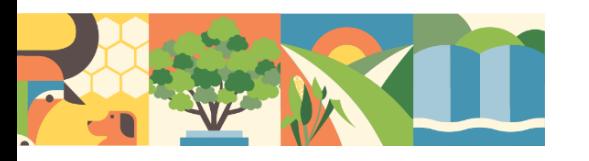

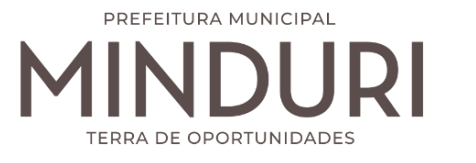

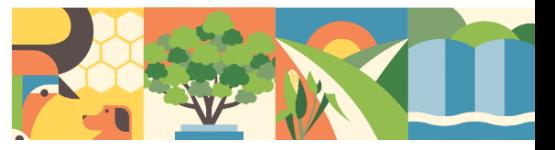

# **ESTUDOS TÉCNICOS PRELIMINARES – ETP**

## **1. DA UNIDADE REQUISITANTE**

a) Secretaria Municipal de Administração e Finanças.

# **2. OBJETO DO ESTUDO**

O presente documento apresenta os estudos técnicos preliminares que visam assegurar a viabilidade (técnica e econômica) da Contratação de empresa especializada na locação/licenciamento e manutenção de software de Gestão Pública Municipal, incluindo a cessão de uso e instalação sistema informatizado com plataforma web e servidor de armazenamento de dados em nuvem atendendo atividades de contábil e financeira, lançamentos, acompanhamento e avaliação das práticas contábeis referentes aos registros orçamentários, financeiros e patrimoniais do processo de planejamento e gestão fiscal, bem como a disponibilidade de pessoal para suporte técnico no manuseio do software, por um período de 12 meses*,* compreendendo os seguintes módulos: orçamento público, contabilidade pública, tesouraria e execução orçamentária, patrimônio, gestão de compras e almoxarifado, frotas e folha de pagamento, EFD-REINF e transparência pública em atendimento a Secretaria Municipal de Administração e Finanças de Minduri - MG, bem como o levantamento dos elementos essenciais que servirão para compor Termo de Referência. Conforme determina a nova Lei de Licitações nº 14.133/2021 e posteriores atualizações.

# **3. DA NECESSIDADE E DA JUSTIFICATIVA DA CONTRATAÇÃO**

Trata-se de estudos preliminares referente à Contratação de empresa especializada na locação/licenciamento e manutenção de software de Gestão Pública Municipal, incluindo a cessão de uso e instalação sistema informatizado com plataforma web e servidor de armazenamento de dados em nuvem atendendo atividades de contábil e financeira, lançamentos, acompanhamento e avaliação das práticas contábeis

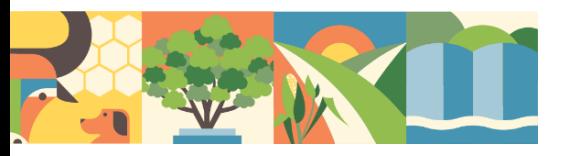

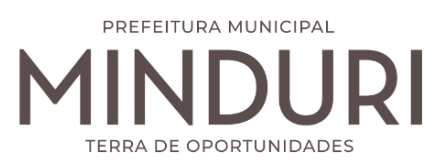

referentes aos registros orçamentários, financeiros e patrimoniais do processo de planejamento e gestão fiscal, bem como a disponibilidade de pessoal para suporte técnico no manuseio do software, por um período de 12 meses*,* compreendendo os seguintes módulos: orçamento público, contabilidade pública, tesouraria e execução orçamentária, patrimônio, gestão de compras e almoxarifado, frotas e folha de pagamento, EFD-REINF e transparência pública em atendimento a Secretaria Municipal de Administração e Finanças de Minduri - MG, bem como o levantamento dos elementos essenciais que servirão para compor Termo de Referência.

Logo, descrevemos abaixo as necessidades na locação/licenciamento e manutenção de software de Gestão Pública Municipal.

O Município de Minduri/MG através da administração municipal, necessita de um software para gestão municipal com as atuais e inúmeras alterações na legislação e na forma de transferência de informações aos órgãos de controle externo, em especial ao Egrégio Tribunal de Contas do Estado de Minas Gerais impõem aos administrados a necessidade de atualização permanente. Para fazer frente às transformações por que passa a Administração Pública é imprescindível que a área de contabilidade pública conte com sustentação administrativa e operacional, a partir do redesenho de processos, de sistemas informatizados e de banco de dados único, de forma a atender ao accountability. Os processos de trabalho sofreram significativa evolução através da utilização pelo Egrégio Tribunal de Contas do Estado de Minas Gerais do SICOM.

Trata-se do Sistema Informatizado de Contas dos Municípios que começou a vigorar a partir de janeiro de 2012, para que as contas prestadas a partir de 2012 sejam feitas dentro dessa nova modalidade de informática que a Corte Mineira de Contas passou adotar. A partir jurisdicionado o dever de acompanhar e se atualizar no mesmo ritmo. Define-se SICOM como um sistema (software) muito mais avançado que dará mais segurança ao Tribunal e ao próprio jurisdicionado dos municípios porque ele tem uma leitura mensal, bem eficiente de toda a despesa pública e o Tribunal poderá, em tempo real, informar e dar alertas aos municípios sobre aqueles pontos que não estão caminhando como deveriam. Justifica-se, pois, a contratação de software auxilia nas atividades dos servidores municipais da administração municipal na realização de atos e procedimentos

#### Prefeitura Municipal de Minduri

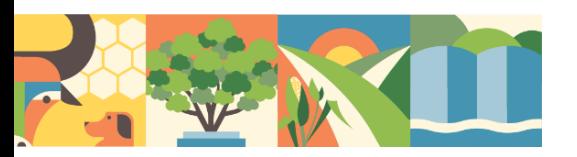

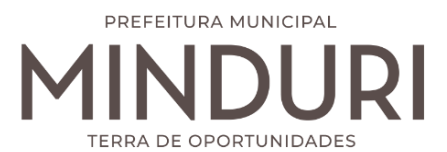

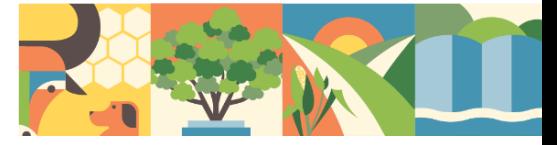

adequados às normas atuais determinadas, para fins de controle das contas públicas.

A busca de uma solução tecnológica integrada deverá permitir a centralização de todo o processamento e armazenamento de dados relacionados aos processos de atendimento e controles internos, otimizando a obtenção e o processamento de informações, bem como o fornecimento de subsídios gerenciais, que são imprescindíveis para o planejamento e para a tomada de decisões por parte dos gestores.

Para que os serviços atinjam melhores níveis em todos seguimentos focados, é imperativa a implementação de uma solução tecnológica integrada e moderna de gestão, composta não só por um sistema informatizado de última geração, mas também por serviços especializados que mantenha em produção/operação esses sistemas em um ambiente tecnológico adequado e de fácil manutenção, contemplando o acompanhamento técnico operacional (serviços de manutenção de sistemas e serviços de suporte técnico aos usuários).

A integração e o compartilhamento de informações em tempo real, que serão realizados pela solução integrada de gestão, irá proporcionar além de melhorias na produtividade dos servidores/empregados no atendimento e acompanhamento dos serviços disponibilizados, mais economia de recursos, facilidade para a tomada de decisões acertadas, e informações gerenciais que apoiarão o cumprimento das metas e obrigações legais.

O projeto visa também promover a administração completa e integrada das receitas, da contabilidade, do orçamento, transparência, dos pagamentos, tesouraria, dos almoxarifados, do patrimônio, controle de frota, das licitações e contratos, e pôr fim a execução tributária municipal, bem como a emissão de nota fiscal eletrônica, colaborando na organização e funcionamento de todas as Unidades administrativas e sociais, garantindo assim que os serviços prestados sejam eficientes e eficazes, com ganho significativo nos controles das ações da gestão. Visa implementar ferramentas que melhorem o atendimento, o compartilhamento de informações e a prestação de contas.

Definiu-se como premissa e estratégia para este projeto a condição de implantação de sistema de gestão modular e integrada, em ambiente WEB,

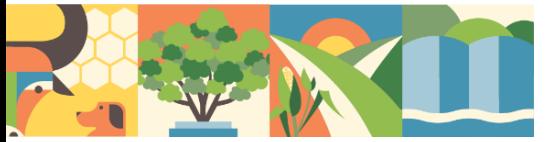

solução está tecnologicamente mais atual no mercado, de acordo com as necessidades de cada área de aplicação e que possa ser acessado em dispositivos móveis, como tablets, smartphones, notebooks devidamente conectados à Internet (rede, 4G ou Wi-Fi).

PREFEITURA MUNICIPAL

Outra condição obrigatória é a contratação por fornecedor único, resguardando-se, nos interesses da Contratante, os cuidados para não tornar o ambiente de TI por si só impossível de gerenciar devido a heterogeneidade de tecnologias e fornecedores existentes no mercado.

Além disso, a implementação de um sistema web, com provimento de datacenter, possibilitará a desoneração do orçamento com os constantes investimentos em hardware e infraestrutura necessários, imprescindíveis e dispendiosos requeridos pelos sistemas locais tradicionais.

Assim, a escolha efetuada no sentido de migrar-se de um software operável em sistema Desktop para um sistema informatizado online (ambiente Web) decorreu das inúmeras vantagens oferecidas condizentes com os interesses da municipalidade, dentre as quais se pode citar

## **4. PREVISÃO DA CONTRATAÇÃO**

Por se tratar de uma Contratação de empresa especializada na locação/licenciamento e manutenção de software de Gestão Pública Municipal, incluindo a cessão de uso e instalação sistema informatizado com plataforma web e servidor de armazenamento de dados em nuvem atendendo atividades de contábil e financeira, lançamentos, acompanhamento e avaliação das práticas contábeis referentes aos registros orçamentários, financeiros e patrimoniais do processo de planejamento e gestão fiscal, bem como a disponibilidade de pessoal para suporte técnico no manuseio do software, por um período de 12 meses*,* compreendendo os seguintes módulos: orçamento público, contabilidade pública, tesouraria e execução orçamentária, patrimônio, gestão de compras e almoxarifado, frotas e folha de pagamento, EFD-REINF e transparência pública em atendimento a Secretaria Municipal de Administração e Finanças de Minduri - MG, as despesas decorrentes da obrigação a ser contraída apresenta adequação orçamentária e financeira, devidamente aprovada pela Lei Orçamentária Anual, bem como compatibilidade com o Plano Plurianual de Ação Governamental com própria Lei de Responsabilidade

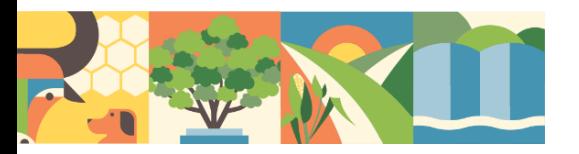

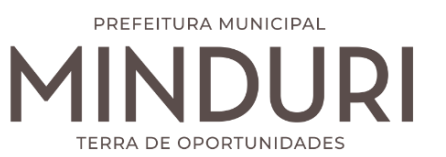

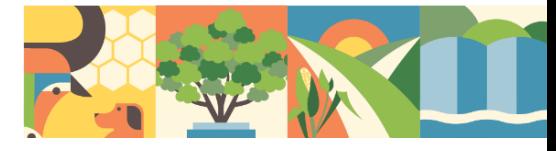

Fiscal. DECLARO ainda, que há disponibilidade orçamentária e financeira para cobrir as referidas despesas.

Destaca-se que a contratação em comento possui previsão junto ao Plano Anual de Contratações perante a Unidade Gestora. (Outros Serv. Terc. Pessoa Jurídica) constante no Anexo Único (QDDL) do Decreto Municipal n° 3123/2024

# **5. DOS REQUISITOS DA CONTRATAÇÃO**

O desempenho das atividades conforme seus serviços afins e correlatos abaixo:.

#### **01.MÓDULO DE CONTABILIDADE PÚBLICA, ORÇAMENTO E EXECUÇÃO ORÇAMENTÁRIA:**

Adequação ao novo Plano de Contas PCASP

Rotina para relacionamento do plano de contas de forma automatizada

Permitir editar regras contábeis para parametrização de acordo com seu entendimento

 Contabilização dos fatos contábeis, emissão de empenho, liquidação, arrecadação de receitas de acordo com NBCASP lançando todo o Conjunto de Lançamentos Padronizados exigidos.

- Demonstrativos Contábeis de acordo com o DCASP
- Possibilidade de lançamento do reconhecimento do crédito
- Possibilidade de contabilização de Provisão de 13º Salário, Férias Prêmio e Férias
- Contabilização por atributo da conta contábil permanente/financeiro de forma automática.
- Contabilização da receita de acordo com o novo ementário da classificação por natureza da receita orçamentária.

 Permitir elaborar e divulgar as demonstrações contábeis e os relatórios e demonstrativos fiscais, orçamentários, patrimoniais, econômicos e financeiros, compreendendo, isolada e conjuntamente, as transações e operações de cada órgão, fundo ou entidade da administração direta e autárquica;

- Permitir geração de arquivo para a exportação dos dados ao SICONFI
- Possibilita o desdobramento de receita prevista na LOA em metas bimestrais de arrecadação, conforme determina o art. 13 da LRF

 Possibilita, nos termos em que dispuser a lei de diretrizes orçamentárias, o estabelecimento da programação financeira e do cronograma de execução mensal de desembolso, conforme determina o caput do art. 8º da LRF

- Possibilita pagamento de restos a pagar, com base na disponibilidade financeira, a fim de garantir o equilíbrio das contas públicas
- Permitir o cadastro e a emissão de bloqueio ou reserva de saldo orçamentário para realização de abertura de créditos adicionais
- Permitir o cadastro de remanejamento, transferência e transposição de créditos

orçamentários, exigindo a informação da legislação de autorização e resguardando o histórico das alterações de valores ocorridos, de acordo com o art. 167, inciso VI da CF/88

PREFEITURA MUNICIPAL

 Permitir o cadastro de créditos adicionais nas modalidades de crédito suplementar, crédito especial e crédito extraordinário, com suas respectivas fontes de recursos (anulação), identificando o número da lei autorizativa e sua espécie (lei orçamentária ou lei específica), exigindo a informação da legislação de autorização e resguardando o histórico das alterações de valores, conforme determina o art. 167, inciso V da CF/88 e os arts. 40 a 46 da Lei nº 4.320/1964

 Permitir o cadastro dos limites de créditos suplementares conforme autorizado na Lei Orçamentária Anual, bem como a visualização dos limites de crédito adicionais utilizados, exibindo mensagem ao usuário quando o limite autorizado estiver sendo ultrapassado em conformidade com a LOA, a qualquer momento, durante a execução contábil

 Permitir o encerramento do exercício financeiro com a reutilização de definições e parâmetros para o exercício seguinte (fornecedores, operadores, contas do plano de contas e seus respectivos saldos, entre outros)

 Permitir a definição e cadastramento anual das contas bancárias nas quais a administração realiza a movimentação financeira, identificando a agência, o número da conta, com associação, por conta, ao plano de contas, possibilitando a criação de um código reduzido para cada conta, visando facilitar os procedimentos de entrada de dados e de conferências, e possibilitando a definição de parâmetros para atender as identificações de conta movimento ou conta de aplicação financeira e conta de recurso ordinário ou vinculado e ainda definir data de encerramento de conta bancaria, quando o caso, conforme definido em Manual do TCEMG para atendimento ao SICOM

 Permitir o cadastro de credores/fornecedores da administração, integrado com os demais sistemas, possibilitando ainda, alterações/atualizações de razão social, endereço e etc., sem prejudicar movimentações anteriores.

 Possibilita o cadastro desempenhos de despesa com controle de numeração sequencial e cronológico

 Possibilita o detalhamento dos elementos de despesa para fins de utilização pela administração, com o objetivo de auxiliar, em nível de execução, o processo de apropriação contábil da despesa, conforme estabelecido na Portaria nº 448/2002 da STN e exigido na padronização dos códigos da despesa por meio das tabelas de Receitas e Despesas por Fonte de Recurso apresentada no SICOM.

 Possibilita o controle de saldos de dotações orçamentárias, impedindo o empenhamento, caso estes saldos sejam inferiores aos valores que se deseja empenhar

- Possibilita o cadastro e controle de empenhos globais ou por estimativa
- Permitir emissão da nota de anulação de empenho
- Possibilita a consulta de empenhos cadastrados por
	- Credor/Fornecedor;
		- Código/Número do Empenho;
		- Dotação ou Código Orçamentário;
		- Data do Empenho;
	- Unidade Orçamentária; Natureza/Elemento da Despesa

 Permitir a emissão de relatório analítico de empenhos a pagar, possibilitando a seleção por saldo a pagar, por natureza da despesa, por unidade orçamentária, por data de emissão, por data de vencimento, por credor/fornecedor, por fonte de recursos, por data de liquidação, liquidadas ou não liquidadas, com a funcionalidade de ordenar os empenhos por ordem de credor/fornecedor, por data de vencimento, por saldo a pagar e por data de emissão, contendo as seguintes informações básicas: código e nome do credor/fornecedor, número do empenho, data do empenho, saldo a pagar, fonte de recursos, processo de licitação, unidade orçamentária e natureza da despesa

PREFEITURA MUNICIPAL

 Permitir a emissão de relatório de empenhos a pagar por credor/fornecedor, possibilitando a seleção dos empenhos por estimativa e global que contenham saldo, contendo as seguintes informações básicas: código e nome do credor/fornecedor, número do empenho, histórico resumido e saldo apagar

 Permitir a emissão de relatório de empenhos a pagar por unidade orçamentária, contendo as seguintes informações básicas: classificação orçamentária, nome do credor/fornecedor, número do empenho, data do empenho e valor a pagar

 Permitir a emissão de relatório de empenhos a pagar por unidade orçamentária e grupo de natureza da despesa, num intervalo de datas, e que tenha as seguintes informações: unidade orçamentária, classificação orçamentária, fornecedor, histórico, número, data e valor do empenho

 Permitir a emissão de relatório de empenhos a pagar por fonte de recursos, contendo as seguintes informações básicas: fonte de recursos, nome do credor/fornecedor, número do empenho, data do empenho, data da liquidação e saldo a pagar do empenho

 Permitir informar retenções de INSS, IRRF, ISSQN entre outros nas notas de empenho

 Permitir o cadastro de documentos contábeis para registrar as despesas extra orçamentárias

 Permitir o processamento da liquidação da nota de empenho, inclusive daquelas inscritas em restos a pagar não processados, em atendimento ao art. 63 da Lei nº4.320/1964

 Permitir o cadastramento detalhado de comprovantes fiscais, conforme definido em Manual do TCEMG para atendimento ao SICOM

 Permitir a emissão de recibo de pagamento de despesa, para ser utilizado como documento comprobatório de pagamento a credores/fornecedores, quando necessário conforme determinam o art. 36 e o parágrafo único do art. 103 da Lei nº4.320/1964

 Permitir a caracterização dos restos a pagar em processados e não processados, conforme determina o parágrafo único do art. 92 da Lei nº 4.320/1964, bem como a emissão de relatório de empenhos inscritos em restos a pagar, separando os empenhos processados e os empenhos não- processados, contendo as seguintes informações: número do empenho, nome do credor/fornecedor, valor de inscrição, valor pago e saldo apagar

 Permitir o cancelamento dos restos a pagar, identificando o número da nota de empenho, o credor e o valor do documento cancelado, possibilitando a descrição do memorial justificativo e a sua impressão, com os respectivos registros nos sistemas financeiro e patrimonial

 Permitir a emissão de relatório para possibilitar o controle de pagamentos e cancelamentos de empenhos inscritos em restos a pagar e que tenha as seguintes

informações: número do empenho, nome do credor/fornecedor, valor da inscrição, valor pago, valor cancelado e saldo apagar

PREFEITURA MUNICIPAL

 Permitir o fechamento e a abertura do movimento mensal da contabilidade, por meio de senhas específicas para este procedimento

 Permitir o cancelamento e os restabelecimentos dos saldos da dívida flutuante, possibilitando a descrição do histórico justificativo, com os respectivos registros nos sistemas financeiro e patrimonial

 Permitir a inscrição da dívida ativa e da dívida fundada, com possibilidade de cancelamento, atualização e restabelecimento das mesmas

 Permitir o controle de contratos de dívida fundada firmados pela administração com credores/fornecedores

Permitir a emissão de relatório do plano de contas cadastrado

Possibilita a emissão de relatório contendo as contas bancárias cadastradas

Possibilita a emissão de relatório contendo os credores/fornecedores cadastrados

 Permitir a emissão de relatório contendo o extrato da movimentação de um credor/fornecedor, selecionando por data de emissão ou pagamento, contendo as seguintes informações: código e nome do credor/fornecedor, tipo e número de empenhos, anulações e complementações, data dos empenhos, anulações e complementações, valor dos empenhos, anulações, data de pagamento dos empenhos e saldo dos empenhos

 Permitir a emissão de relatório de empenhos por natureza de despesa com a opção de selecionar a unidade orçamentária e definir um intervalo de datas, que tenha as seguintes informações: data do empenho, número do empenho, valor do empenho, valor pago do empenho, valor a pagar do empenho e nome do credor/fornecedor

Permitir a emissão de relatório analítico de empenhos pagos, possibilitando a seleção por credor/fornecedor por: valor pago, natureza da despesa, unidade orçamentária, ficha, data orçamentárias, com a funcionalidade de ordenar os empenhos por ordem de credor/fornecedor, por data de pagamento, por natureza da despesa, contendo as seguintes informações básicas: código e nome do credor/fornecedor, número do empenho, data do empenho, data do pagamento, elemento de despesa, valor e histórico

 Permitir a emissão de relatório dos empenhos e documentos de despesas extra orçamentárias pagas por credor/fornecedor, contendo as seguintes informações básicas: código e nome do credor/fornecedor, número do empenho, data do empenho, data do pagamento, valor e histórico

 Permitiremissãoderelatóriodeextratodedotaçõesorçamentáriascomapossibilida dede selecionar a dotação orçamentária ou ficha desejada e que tenha as seguintes informações: conta orçamentária ou dotação orçamentária, saldo anterior da dotação na data inicial de

seleção dos dados do relatório, data da movimentação na dotação orçamentária, histórico e credor/fornecedor relacionados à movimentação, créditos e anulações realizados no período, movimento de débitos por empenhamento, saldo da dotação após cada lançamento e demonstração de pagamentos realizados na dotação orçamentária

 Permitir emissão de relatório de saldo de dotações orçamentárias com opção de escolha da unidade orçamentária desejada, e que tenha as seguintes informações: codificação completa da conta de despesa, codificação resumida da despesa, descrição da conta de despesa e saldo orçamentário da conta de despesa

 Permitir a emissão de relatório de créditos e anulações orçamentárias contendo os códigos numéricos, os nomes e os valores das dotações orçamentárias creditadas e das debitadas; e ainda, o tipo (suplementar, especial, extraordinário) e a fonte de recursos (por anulação)

PREFEITURA MUNICIPAL

 Permitir a emissão de relatório de empenhos pagos para conferência da Declaração do Imposto de Renda Retido na Fonte (DIRF), contendo as seguintes informações básicas: nome e, número do CPF ou CNPJ do credor/fornecedor, número do empenho, data do pagamento, valor do empenho, conta(s) de receita creditada(s) e valor do crédito na conta(s) de receita

 Gera arquivos para validação do Manual Normativo de Arquivos Digitais (MANAD) em atendimento a Secretaria da Receita Previdenciária quando solicitado

 Permitir a emissão de relatório para possibilitar o arquivamento da despesa, conforme determinam as Instruções Normativas do TCEMG, contendo as seguintes informações:

 As notas de empenhos pagas, ordenadas sequencialmente por classificação orçamentária (institucional, funcional, programática e econômica) e data, demonstrando a classificação orçamentária, a data do pagamento, o nome do credor/fornecedor, o número da nota de empenho e o valor pago.

 Os restos a pagar pagos ordenados por conta do plano de contas e data, demonstrando a conta do plano de contas, a data do pagamento, o nome do credor/ fornecedor, o número da nota de empenho (restos a pagar) e o valor pago

 Os documentos de despesa extra orçamentária pagos, ordenados por conta do plano de contas e data, demonstrando a conta do plano de contas, a data do pagamento, o nome e código do credor/fornecedor, o número do documento de despesa extra orçamentária, a fonte de recursos e o valor.

 Permitir emissão de relatório mensal, da execução orçamentária por elementos de despesa, somando os valores por órgãos de governo, com consolidação por unidades de governo e com consolidação por projetos e atividades, e que apresente as seguintes informações: elemento de despesa, descrição do elemento, despesa orçada inicialmente, créditos e anulações realizadas, saldo orçamentário resultante após os créditos e anulações, valores empenhados no mês e até o mês, saldo orçamentário resultante após o empenhamento, valores pagos no mês e até o mês e saldo restante a pagar em cada um dos elementos de despesa

 Permitir emissão de relatórios da execução contábil, com resultados gerais consolidados, mensalmente e que tenha as seguintes informações: código da conta de receita, descrição da conta de receita, recebimentos realizados no mês e recebimentos acumulados atéo mês

 Permitir a emissão do Demonstrativo da Aplicação do Resíduo (Art. 25 da LC 141/2012), conforme orientações do Portal SICOM

 Permitir a emissão do Demonstrativo da Despesa com Pessoal por Poder, conforme orientações do Portal SICOM

 Possibilita geração de arquivos com extensão CSV, elaborados através da codificação de caracteres ISO-8859-1 (ISO LATIN1)

 Disponibiliza o arquivo de Acompanhamento Mensal (AM) contendo as informações obrigatórias definidas no Manual do TCEMG para atendimento ao Sistema Informatizado de Contas dos Municípios(SICOM)

 Disponibiliza o arquivo Balancete Contábil (BLC) contendo as informações obrigatórias definidas no Manual do TCEMG para atendimento ao Sistema Informatizado de Contas dos Municípios(SICOM)

 Disponibiliza o arquivo Demonstrações Contábeis Aplicadas ao Setor Público (DCASP) contendo as informações obrigatórias definidas no Manual do TCEMG para atendimento ao Sistema Informatizado de Contas dos Municípios(SICOM)

PREFEITURA MUNICIPAL

 Disponibiliza endereço eletrônico, para publicação em tempo real, das informações pormenorizadas sobre a execução orçamentária e financeira, em atendimento a LC 131/2009 e Decreto 7.185/2010, contendo:

Quanto à despesa: todos os atos praticados pelas unidades gestoras no decorrer da execução da despesa, no momento de sua realização, com a disponibilização mínima dos dados referentes ao número do correspondente processo, ao bem fornecido ou ao serviço prestado, pessoa física ou jurídica beneficiária do pagamento e, quando for o caso, ao procedimento licitatório realizado

 Quanto à receita: o lançamento e o recebimento de toda a receita das unidades gestoras, inclusive referente a recursos extraordinários.

## **02.MÓDULO DE CONTROLE DE PATRIMÔNIO;**

- Controle do responsável pelos bens patrimoniais e sua devida localização
- Cadastro dos bens móveis de forma individual
- Inclusão de bens móveis por lote com numeração automática os mesmos a partir do último número existente
- Exclusão de bens móveis
- Controle da destinação dos bens patrimoniais em desuso (alienação, sessão e baixa)
- Emissão de número de etiquetas de controle patrimonial
- Integração ao sistema contábil permitindo a contabilização automática
- Registro histórico de todas as movimentações dos itens patrimoniais
- Movimentação dos bens patrimoniais dentro do sistema pela sua respectiva identificação
- Registro do empenho e nota fiscal referentes ao bem
- Transferência de bens entre os locais de forma individual, parcial ou global de itens
- Incorporação de bens patrimoniais em nível de centros de custo, salas e por proprietário, de forma que os bens de terceiros sejam gerenciados da mesma forma que os bens próprios
- Cadastro e incorporação de bens móveis, contendo as informações sobre a forma de aquisição e características que identifiquem os bens incorporados, suas localizações, responsáveis, menção do empenho e classificação contábil dos respectivos sistemas
- Histórico de bem mesmo após a baixa dos Bens, para posteriores consultas
- Emissão de inventário dos bens patrimoniais
- Emissão de relatório de Bens Incorporados e Desincorporados
- Emissão de relatório das Variações Patrimoniais, incluindo as depreciações, correções e reavaliações
- Cadastro de informações complementares utilizados na incorporação dos bens

 Cadastro e incorporação de bens imóveis, contendo as informações sobre a forma de aquisição características peculiares que identifiquem os imóveis

PREFEITURA MUNICIPAL

- Transferência interna de bens sob a guarda de um responsável para outro
- Rotina de valoração dos bens através de reavaliação
- Transferência dos bens localizados, mas pertencentes a outro setor
- Emissão de inventário sintético de bens patrimoniais
- Cadastro que Permitir a forma de incorporação do bem patrimonial (compra, doação, cessão de uso, permuta,etc.)
- Cadastro da situação dos bens (em uso, baixado,etc.)
- Usuários cadastrados para utilização do sistema através de CPF com senha pessoal

#### **03.MÓDULO DE TESOURARIA:**

- Possibilita a programação dos pagamentos da despesa, fazendo consistência entre a fonte de recursos da despesa e da conta bancária
- Possibilita o processamento dos pagamentos das despesas orçamentárias e extra ornamentarias, incluindo as respectivas contrapartidas financeiras e as retenções cabíveis, com opção de pagamento por meio de caixa, cheque, ordem bancária/borderô e débito em conta, fazendo consistência entre a fonte de recursos da despesa e da conta bancária
- Possibilita o processamento da arrecadação das receitas orçamentárias e extra ornamentarias, incluindo as respectivas contrapartidas financeiras, com opção de entrada por meio de aviso de crédito e depósito, fazendo consistência entre a fonte de recursos da receita e da conta bancária
- Permitir a emissão de cheques das diversas instituições bancárias em que a administração mantenha contas correntes no leiaute determinado por cada banco
- Possibilita a emissão da relação dos cheques emitidos
- Possibilita a emissão da relação das transferências bancárias realizadas
- Permitir estorno de lançamentos contábeis
- Permitir exclusão de lançamentos contábeis, quando cabível
- Permitir o cadastro de aplicações financeiras e resgates de aplicações financeiras
- Permitir o cadastro de rentabilidades obtidas mediante aplicações financeiras
- Permitir a conciliação das contas bancárias no sistema, identificado os itens lançados pela contabilidade e não lançados pelo banco e, inserindo os itens lançados pelo banco e não lançados pela contabilidade
- Permitir o controle dos saldos das contas correntes bancárias
- Permitir o cadastro das contas bancárias dos credores/fornecedores para a efetivação do pagamento
- Permitir a emissão de relatório que demonstre, numa data previamente definida pelo usuário ou num período, os recebimentos das receitas orçamentárias e extraorçamentárias e que tenha as seguintes informações: conta(s) de receita, descrição da conta de receita e os valores arrecadados

 Permitir a emissão de relatório que demonstre, numa data previamente definida pelo usuário ou num período, os pagamentos das despesas orçamentárias e extraornamentarias e que tenha as seguintes informações: data, tipo e número do empenho ou da ordem de pagamento, a classificação da despesa e os valores pagos

PREFEITURA MUNICIPAL

- Permitir a emissão de relatório da execução financeira diária ou mensal, com a opção de seleção da conta corrente desejada, que demonstrem a movimentação, em extrato, destas contas correntes bancárias, com as seguintes informações: código do banco, número da conta corrente bancária, saldo anterior na conta corrente bancária, data de cada lançamento, valores debitados e creditados e saldo resultante após cada lançamento a débito ou a crédito
- Permitir emissão de relatório da execução financeira por período, após conciliação das contas bancárias e encerramento do dia, contendo a execução financeira diária de todas as contas correntes e movimentações de caixa com resultados sintéticos de entradas e saídas (orçamentários e extra orçamentários)
- Permitir emissão de relatório da execução de numerários, do dia ou mensal, contendo os resultados de todas as contas correntes e movimentações de caixa com resultados sintéticos de entradas e saídas (orçamentários e extra orçamentários) de numerário (movimento mensal de caixa e bancos)
- Permitir emissão de relatório de conciliação bancária que evidencie a movimentação bancária mensal das contas correntes com as seguintes informações: saldo inicial e final da conta bancária e a conciliação das entradas e saídas
- Permitir a emissão de relatório que demonstre o saldo anterior, a movimentação (entradas e saída) e os saldos para o período seguinte de todas as contas bancárias vinculadas e não vinculadas
- Permitir emissão do Livro Diário, por intervalos de datas pretendidas, com a opção de definir a numeração da página inicial e que demonstre todos os lançamentos diários da contabilidade e tesouraria com as seguintes informações:
- i. Data do lançamento,
- ii. Conta do plano de contas,
- iii. Descrição do lançamento e
- iv. Valores lançados a débito e a crédito.
- Permitir emissão do Livro Razão, por intervalos de datas pretendidas, com a opção de selecionar as contas do plano de contas desejadas e que demonstre todos os lançamentos contábeis, por conta selecionada, com as seguintes informações i. Código da conta,
- 
- ii. Descrição da conta,
- iii. Data do lançamento,
- iv. Histórico do lançamento,
- v. Valores lançados a débito e a crédito e

Saldos inicial e final

# **4.MÓDULO DE COMPRAS E LICITAÇÕES:**

 Permitir que no cadastro de fornecedores contenha opção para inclusão, no mínimo, das seguintes informações:

- Razão social/Nome;
- CNPJ (pessoa jurídica) ou CPF (pessoa física), conforme o caso validando (fazendo verificação do número do documento) o documento digitado;
- Nome fantasia (pessoa jurídica);
- Endereço completo (logradouro, número, bairro, complemento, CEP, cidade e estado);

PREFEITURA MUNICIPAL

- Números de telefones e fax;
- Dados bancários (banco, agência e conta);
- E-mail;
- Representantes da empresa com nome e cargo;
- Permitir emissão de Certificado de Registro Cadastral (C.R.C.) e de regularidade jurídico fiscal das empresas cadastradas.
- Permitir inclusão das certidões de regularidades fiscais exigidas nos certames, bem como controlar a validade destes documentos;
- Possibilitar que o cadastro de fornecedores seja integrado com os demais módulos e sistemas afins como: Contabilidade, Almoxarifado, Frotas;
- Permitir edição do cadastro de fornecedores registrando as alterações feitas, bem como encaminhar tais alterações através dos arquivos do Acompanhamento Mensal para SICOM;
- Permitir impressão de relatórios de fornecedores de forma sintética ou analítica;
- Permitir impressão de relatórios das Certidões Negativas de Débitos (CND) de cada fornecedor contendo tipo de certidão, número, data de emissão e data de validade;
- Permitir inclusão de pedido/solicitações de compras de materiais, serviços ou tabela de produtos de forma individualizada ou unificada por secretarias e setores;
- Permitir edição, remoção ou reprovação dos pedidos/solicitações de compras;
- Permitir impressão do pedido/solicitação de compras de forma individualizada ou unificada, por ordem alfabética ou por código por item
- Permitir inclusão de Cotações através de pesquisa de preço com fornecedores, permitindo selecionar critério de pesquisa pormenor preço ou ―média dos preços ‖;
- Na cotação o sistema deverá apresentar alerta dos itens com menos de 3(três) pesquisas de preço conforme, exigindo justificativa caso queira dar continuidade sem as demais pesquisas, conforme Instrução Normativa n° 5, de 27 de junho de 2014 e suas alterações;
- Na cotação o sistema deverá apresentar alerta não permitindo prosseguir cotações que possuam itens sem preço de cotação;
- Permitir inclusão de vários pedidos/solicitações de compras em uma mesma cotação;
- Permitir que durante a pesquisa de preço (Cotação) seja possível reprovar itens ou pedidos/solicitações de compras vinculado;
- Possibilitar integração da pesquisa de preço depois de finalizada com sistema de contabilidade, para que sejam classificados quais os recursos orçamentários

cobriram tal despesa, nesta integração deverão ser demonstrados de forma individualizada os itens por secretaria/setores com suas quantidades e preço de referência;

PREFEITURA MUNICIPAL

- Possibilitar que contabilidade possa fazer reserva de saldos das dotações utilizadas para declaração de disponibilidade orçamentária;
- Emitir documento através do sistema de contabilidade com a declaração de disponibilidade de recurso orçamentário, demonstrando a classificação contábil, fonte de recurso e valor estimado;
- Permitir edição, remoção ou reprovação de pesquisas de preços(Cotação);
- Permitir a impressão relatório de Cotação de fornecedores (em branco ou preenchido com valores), Mapa de Cotação de preços (individualizado por secretarias/setores ou unificado) e Termo de Referência (em branco ou preenchido com valores), todos os relatórios mencionados devem possuir opção para apresentar descrição completa dos itens ou não e deverão ser gerados nos formatos PDF (.pdf), Word (.doc.) e Excel(.xls);
- Registrar os processos licitatórios identificando o número do processo, objeto licitatório, modalidade de licitação e data do processo;
- Possibilita cadastro de processos de Credenciamento, Registro de Preços, Adesão a Registro de Preço, Leilão e as modalidades elencadas pela Lei n°8.666/93;
- Possuir meios de acompanhamento de todo o processo de abertura e julgamento da licitação, registrando a habilitação, proposta comercial, interposição de recursos, julgamento de propostas, adjudicação e homologação;
- Permitir o cadastro da comissão de licitação e vinculação destas aos processos, sem necessidade de redigitação, com possibilidade de adequação da comissão conforme o processo;
- Possibilita a geração de arquivo de proposta, para ser encaminhado aos fornecedores participantes, possibilitando a sua digitação em suas dependências, e posteriormente enviada em meio magnético para serem importadas automaticamente pelo sistema através de uma chave de validação, sem necessidade de redigitação;
- Possibilita que a proposta comercial entregue pelo fornecedor seja preenchida pelo próprio usuário do sistema;
- Possibilita controle da situação do processo de licitação (Aberto, Julgado, Adjudicado, Homologado ou Ratificado), bem como propicia cancelamento do processo justificando a sua decisão (suspensa, fracassada ou revogada);
- Permitir configuração do critério de julgamento por técnica, técnica e preço, menor preço e maior lance;
- Possuir critério de julgamento por maior desconto, onde as propostas possam ser lançadas em percentagem, e que constem desta forma na ata ou relatórios de adjudicação e homologação;
- Permitir cadastro de lotes para licitação, sendo seu julgamento por preço unitário ou por item;
- Permitir impressão de relatório dos lotes cadastrados com as seguintes informações: número do lote, descrição do lote, descrição dos itens do lote, quantidades e valores;
- Possuir rotina de apuração de propostas, apresentando quando comparativo com valores ofertados pelos fornecedores participantes, com emissão do relatório de Mapa de Apuração;

 Possuir parâmetros para cadastro e definição do tipo de fornecedor de acordo com a Lei Complementar n° 123/2006 e outras complementares;

PREFEITURA MUNICIPAL

- Possuir rotina durante a fase de apuração de propostas para identificar empate entre propostas, possibilitando usuário efetuar o desempate conforme a legislação vigente;
- Possuir alerta durante a fase de apuração de propostas assegurando como critério de desempate, preferência de contratação para as microempresas e empresas de pequeno porte (art. 44 da LC n°123/2006), deste de o fornecedor esteja enquadrado conforme Lei Complementar n° 123/2006 e suas alterações
- Possuir registro das intenções de recursos interpostos pelos fornecedores participantes referência estipulado durante a fase de pesquisa de preços;
- Possuir registro da habilitação dos fornecedores participantes do processo licitatório, bem como possibilita o controle e verificação das CND exigidas no processo;
- Permitir impressão de relatório dos itens vencidos por cada fornecedor;
- Permitir impressão de relatório de Termo de Adjudicação;
- Permitir impressão de relatório de Termo de Homologação;
- Permitir impressão de relatório de Termo de Ratificação;
- Ter módulo de pregão presencial, além de controlar todo processo;
- Permitir total integração do cadastro de pregão com sistema de compras/licitação e contratos evitando redigitações: descrições dos itens, unidade de medida, quantidade, data e hora do certame etc.;
- Permitir que a definição de lotes e forma de julgamento (unitário ou por item) sejam importados automaticamente do sistema de licitações conforme definido em minuta e edital de licitação;
- Permitir o credenciamento de empresas com seus respectivos representantes;
- Permitir a execução do pregão por lote por preço unitário ou por item;
- Permitir registro de forma sintética dos fornecedores que participarão no pregão;
- No pregão presencial o sistema deverá ter a opção de:
- Indicar as empresas EPP ou ME;
- O percentual de diferença das propostas apresentadas;
- O valor ou percentual mínimo atribuído entre lances;
- Ao final da rodada se existe empresa EPP ou ME dentro do percentual atribuído por lei que possa cobrir a oferta;
- O sistema de pregão presencial deverá ainda emitir, ao final do processo, uma ata sem qualquer intervenção do usuário, contendo as informações de empresas participantes, propostas ofertadas, rodada de lances, novo valor das propostas vencedoras, habilitação e inabilitação de licitantes e manifestações de recursos.
- Permitir o cadastro de pregoeiro e equipes de apoio com possibilidade de adequação da equipe conforme o processo;

- Possuir ordenação das propostas por nome do fornecedor e valor;
- Permitir o registro de propostas de preços dos fornecedores, com possibilidade de inserção manual pelo próprio usuário do sistema ou por meio de importação de arquivo magnético encaminhado pelo fornecedor através de uma chave de validação, sem necessidade de redigitação

PREFEITURA MUNICIPAL

- Calcular e classificar automaticamente as propostas de acordo com valor informado em percentual (%) respeitando a legislação vigente;
- Permitir ao pregoeiro que classifique fornecedores para a rodada de lances;
- Permitir o registro dos lances em ordem cronológica (data, hora, minuto e fração de minuto);
- Permitir o registro do declínio do lance do fornecedor participante;
- Informar o valor mínimo do lance automaticamente, bem como o fornecedor que dará o lance seguinte;
- Permitir a ordenação automaticamente dos ganhadores dos lotes conforme rodada de lances;
- Permitir o acompanhamento lance a lance do pregão, através de tela que deve ser atualizada automaticamente mediante a digitação dos lances, permitindo aos fornecedores participantes uma visão global do andamento do pregão;
- Informar em tela se a proposta vencedora está acima do preço de referência, permitindo prosseguir o feito mediante justificativa;
- Permitir que pregoeiro informe durante as rodadas de lances, negociação ou ao final do pregão ocorrências de fatos relevantes, fatos estes que deverão ser impressos na ata do pregão sem a necessidade de redigitação;
- Possuir rotina durante a fase de lances do pregão para identificar empate entre propostas, possibilitando usuário efetuar o desempate conforme a legislação vigente;
- Possuir alerta durante a fase de lances do pregão assegurando como critério de desempate, preferência de contratação para as microempresas e empresas de pequeno porte (art.44 da LC n°123/2006), deste de o fornecedor esteja enquadrado conforme Lei Complementar n° 123/2006 e suas alterações;
- Permitir edição e correção pelo próprio usuário do sistema de lances inseridos de forma equivocada pelo pregoeiro, sem necessidade de intervenção via banco de dados;
- Permitir a habilitação dos ganhadores com reclassificação em caso de inabilitação;
- Apurar automaticamente os lotes encerrando-os conforme critério definido para a situação do lote;
- Permitir que o pregoeiro modifique situação do lote para deserto ou fracassado mediante justificativa a ser impressa na ata do pregão sem a necessidade de redigitação;
- Permitir ao final do pregão que seja feito readequação da proposta vencedora de forma manual pelo usuário do sistema ou de forma automática (levando-se como parâmetro a propostas inicial e o percentual de economicidade auferido);
- Permitir a emissão da ata do pregão com todo o histórico individualizado por lotes, da fase de lances, preferência de microempresas, negociação, habilitação e resultado, com texto modificável conforme ocorrência do certame;

 Permitir cadastro de textos padrões para serem utilizados na montagem da ata do pregão, de forma a possibilitar sua edição de acordo com ocorrências do certame, evitando redigitação;

PREFEITURA MUNICIPAL

- Permitir registro do histórico da ata do pregão gerado pelo sistema, evitando redigitação dos textos caso necessite fazer reimpressão do relatório;
- Permitir registro de intenção de recurso proveniente de fornecedores participantes para que seja impresso na ata do pregão evitando redigitação;
- Emitir relatório com os lotes vencidos por fornecedor, com indicação do percentual de economicidade obtido em cada lote/item;
- Apresentar documento informativo com passo a passo de um processo inteiro de pregão presencial, desde a montagem de lote, credenciamento dos fornecedores, inserção de propostas, passando pela fase de lances e julgamentos das propostas, e finalizando na ata final de julgamento;
- Permitir que depois de finalizado pregão que sejam importados automaticamente para sistema de licitações os fornecedores ganhadores com seus respectivos lotes conforme definido no pregão, evitando redigitação: descrição dos itens, unidade de medida, quantidade e valores;
- Permitir que seja feito pregão com julgamento dos lances com maior desconto;
- Permitir o cadastro de processos de alienação de bens (leilão);
- Permitir cadastro de processos de adesão a Registro de Preço;
- Geração dos arquivos de Acompanhamento Mensal para SICOM relativos às licitações, adesões a registro de preços, dispensas e inexigibilidades;
- Permitir cadastro de Atas de Registro de preços oriundos de processos licitatórios com seguintes dados: número, ano, data de vigência;
- Sistema deve inserir na Ata de Registro de Preço de forma automática os fornecedores, descritivo dos itens, quantidade e valores, de modo a evitar a redundância e a discrepância de informações;
- Permitir cadastro de contratos oriundos de processos licitatórios que contenha no mínimo o número do contrato, objeto, regime ou forma de execução, valor contratual data de vigência do contrato;
- Sistema deve inserir no contrato de forma automática o descritivo dos itens, quantidade, valores e recursos orçamentários, de modo a evitar a redundância e a discrepância de informações;
- Permitir cadastro de aditivos e apostilamentos contratuais para fins de acréscimos de quantitativos, reequilíbrios econômico-financeiros, reajustes ou prorrogação contratual (prazo de vigência);
- Permitir registro das rescisões do contrato indicando data e motivo;
- Permitir geração de relatório de extrato de contrato com no mínimo as seguintes informações: dados do órgão ou entidade contratante, dados do contratado, objeto contratado, valor do contrato e data de vigência;
- Geração dos arquivos de Acompanhamento Mensal para SICOM relativos aos contratos, aditivos e apostilamentos;
- Possuir controle dos saldos de todos os itens do processo de forma individualizada por dotação orçamentária;
- Possuir integração com sistema de contabilidade para solicitação de empenho (SE), trazendo em seu corpo automaticamente as informações descritas no processo

licitatório, tais como a descrição do produto especificada no edital, a quantidade, os valores e a marca do produto informada na proposta pelo vencedor do certame;

PREFEITURA MUNICIPAL

- Possuir integração com sistema de contabilidade para solicitação de anulação parcial ou total de empenhos;
- Não permitir solicitar empenho acima do saldo de cada item por dotação orçamentária;
- Permitir solicitar autorização de fornecimento de itens ou de execução de serviço apenas de solicitações que estejam empenhadas, trazendo em seu corpo automaticamente as informações descritas no processo licitatório, tais como a descrição do produto especificada no edital, a quantidade, os valores e a marca do produto informada na proposta pelo vencedor do certame;
- Permitir cancelar parcial ou total o saldo das autorizações de fornecimento de itens ou de execução de serviços;
- Permitir à vinculação das autorizações de fornecimento de itens ou execução de servicos as notas fiscais;
- Permitir integração totalmente com o sistema de almoxarifado, no qual todas as tabelas comuns aos dois sistemas sejam únicas, de modo a evitar a redundância e a distorção de informações
- Controlar saldo de solicitações empenhadas que passaram em Restos a Pagar, bem como permitir gerar autorizações de fornecimento;
- Possuir consulta para verificar se existe processo, contrato ou Ata de registro de preço para determinado item, bem como o valor deste e seus saldos a empenhar ou a autorizar entrega;
- Possuir rastreamento demonstrando em que etapas se encontram as solicitações de compras e cotações realizadas;
- Permitir cadastro simplificado de compras diretas, com integrações das compras com sistema de contabilidade, bem como controle dos pedidos empenhados;
- Permitir geração de relatório das compras empenhadas no período;
- Permitir geração de relatório das compras adquiridas no período

## **5.MÓDULO DE CONTROLE DE FROTA:**

- Possuir tabelas parametrizáveis de marcas, modelos, categorias, tipos, combustíveis, infrações e classificações das mesmas;
- Possibilitar o cadastro de motoristas, importando os mesmos do cadastro de geral do sistema, que deve compartilhar as informações com os demais módulos;
- Possibilitar o cadastro de Oficinas e Postos de Combustíveis, importando os mesmos do cadastro de geral do sistema, que deve compartilhar as informações com os demais módulos;
- Possuir rotina de cadastramento da documentação do veículo ou demais equipamentos, com, no mínimo, os seguintes itens:
- Número do chassi;
- Classificação da CNH necessária para dirigir o veículo;
- Ano de fabricação e modelo, placa, cor;
- Referência ao setor ao qual o veículo está vinculado;
- Data de aquisição do veículo;
- Capacidade do tanque;
- hodômetroinicial;
- Mês de referência ao licenciamento e do seguro obrigatório;
- Possuir rotina de controle de multas onde devem ser informados, no mínimo, os seguintes itens:

PREFEITURA MUNICIPAL

- Código da infração;
- Status da infração;
- Veículo/máquina envolvido no delito;
- Motorista responsável pelo delito e CNH;
- Valores;
- Local, data e hora do delito;
- Possibilitar cadastro de ordem de abastecimento, com no mínimo, os seguintes itens:
- Data da ordem de abastecimento;
- Combustível a ser utilizado no abastecimento;
- Nome do posto de combustível;
- Quantidade ou valor do combustível a ser abastecido;
- Nome do motorista do veículo; e
- Nome do responsável pela autorização da ordem de abastecimento.
- Possuir rotina de controle de abastecimentos, com no mínimo, os seguintes itens:
- Número do documento e/ou número da nota fiscal do abastecimento;
- Data e hora do abastecimento;
- Combustível utilizado no abastecimento;
- Valor do combustível abastecido e valor total do abastecimento;
- hodômetro do veículo abastecido;
- Possuir cadastro de solicitações de serviços, com no mínimo, os seguintes itens:
- Data da solicitação de serviço;
- Nome do responsável pelo veículo ou equipamento;
- Descrição do veículo ou equipamento;
- Tipo de serviço a ser realizado; e
- Identificação do local ou oficina onde será prestado serviço.
- Possuir cadastro de manutenção de veículos e equipamentos, com no mínimo, os seguintes itens:
- Data da manutenção;

- Identificação do veículo ou equipamento;
- Nome do responsável pelo veículo ou equipamento;
- Valores dos serviços ou das peças utilizados;
- hodômetro inicial e final;e
- Identificação do local ou oficina que prestou o serviço.
- Possuir rotina de controle de deslocamento dos veículos onde devem ser informados, no mínimo: motorista, veículo, data da saída e chegada, percurso utilizado, solicitante, tipo de viagem, passageiros;

PREFEITURA MUNICIPAL

- Controlar o número do hodômetro dos veículos tanto no abastecimento quanto na manutenção, não permitindo cadastro fora da ordem cronológica e sequencial do hodômetro;
- Possuir rotinas parametrizáveis que emitam avisos acerca de: proximidade de troca de pneus, revisões, troca de óleo, vencimento da CNH;
- Permitir o cadastramento de pessoas físicas e jurídicas como prestadores de serviços;
- Possuir rotina de cadastramento de passageiros onde os mesmos podem ser importados do cadastro de pessoas físicas e jurídicas;
- Possuir relatório dos veículos e equipamentos cadastrados no sistema
- Possuir relatório ou planilha de anotação/acompanhamento de abastecimentos;
- Possuir relatório ou planilha de anotação/acompanhamento de manutenções;
- Geração dos arquivos de Acompanhamento Mensal para SICOM relativos aos cadastros e baixas de veículos e equipamentos, gastos com abastecimentos e manutenções da frota.

## **6.MÓDULO DE ALMOXARIFADO:**

- Este sistema deverá ter por objetivo o gerenciamento dos bens e produtos em estoque, devendo ainda haver a sua integração e comunicação com os sistemas de compras/licitações e contabilidade;
- Permitir o cadastro dos itens em almoxarifados;
- Permitir o cadastramento de unidades de medida, grupos e subgrupos das mercadorias;
- Possuir cadastro único dos itens de materiais, integrando aos módulos de Compras e Licitação, Contabilidade e Frotas;
- Permitir o cadastramento de unidades de almoxarifado e seus respectivos centros de consumo, possibilitando a definição do responsável por cada unidade cadastrada;
- Permitir definição de acesso dos usuários aos almoxarifados que lhes sejam pertinentes;
- Permitir que o fornecimento de materiais de consumo seja realizado através de requisições, e que estas sejam autorizadas on-line por responsáveis, visando um melhor controle de saídas de mercadorias;
- Permitir que ao realizar o cadastro de uma requisição de material exista a possibilidade de se informar cada item requisitado, a especificação de cada item, o local de entrega da requisição, o nome do requerente, o nome do responsável pela aprovação da requisição, o centro de consumo de origem do requerente e a justificativa da requisição, possibilitando no momento da autorização desta requisição uma visão mais ampla da necessidade do usuário;

 Permitir a autorização ou veto, das requisições realizadas, pelo usuário responsável. Para avaliação do mesmo, no momento da autorização, deverão estar disponíveis as seguintes informações: nome do requerente, origem da requisição, justificativa para a requisição, data da requisição, itens e quantidades requisitados e saldos da mercadoria em estoque;

PREFEITURA MUNICIPAL

- Permitir que o(s) almoxarife(s) tenha(m) ao seu alcance um monitoramento de todas as requisições autorizadas, para proceder (em) o atendimento das mesmas;
- Permitir que no monitoramento de requisições autorizadas sejam visualizados no mínimo: os itens requeridos (com quantidade requerida), o nome do requerente, a datada requisição, a data de autorização, o nome do responsável pela autorização e o local de entrega;
- Permitir o cadastro de notas fiscais, integrando automaticamente este cadastro ao sistema de contabilidade para promover a sua liquidação, de modo a evitar a redundância e a distorção de informações
- Validar o cadastro de notas fiscais evitando cadastros de informações idênticas;
- Possibilitar o uso de código de barra para cadastro de notas fiscais eletrônicas;
- Apresentar alerta quando da exclusão de notas fiscais com movimentação no almoxarifado ou no sistema de contabilidade;
- Permitir a entrada total ou parcial de mercadorias a partir de notas fiscais;
- Permitir que, nos casos de entrada(s) parcial (is) de notas fiscais, os
- saldos remanescentes permaneçam pendentes para entradas futuras;
- Permitir que as entradas de mercadorias possibilitem a digitação e armazenamento de lote da mercadoria e a data de validade de cada item;
- Permitir que nas saídas de mercadorias possibilitem que o usuário selecione o lote da mercadoria desejada.
- Assegurar controle de estoque individualizado por almoxarifado, com base no preço médio, conforme artigo 106, inciso III da Lei n° 4.320/64;
- Permitir o gerenciamento integrado dos estoques de materiais existentes nos diversos almoxarifados;
- Manter e disponibilizar em consultas ou relatórios, informações históricas relativas à movimentação do estoque de cada material, de forma analítica;
- Possibilitar movimentações de entrada e saída por empréstimos e suas respectivas devoluções;
- Possibilitar entrada de materiais recebidos em doação;
- Possibilitar entrada de materiais com consumo imediato;
- Possibilitar saída de materiais decorrentes de perda ou roubo;
- Possibilitar lançamento de estorno de entrada e saída;
- Possibilitar análise de consumo mensal de itens por almoxarifado;
- Permitir bloqueio da movimentação (entrada e saída) de determinado período;
- Permitir a movimentação em diversos almoxarifados do responsável geral;
- Possibilitar lançamentos de transferências de materiais entre almoxarifados;
- Possuir lançamento de conversão de unidade de medidas dos materiais, de forma a atender melhor às necessidades do almoxarife diante da sua real demanda de consumo, proporcionando maior controle dos saldos de cada material;
- Permitir impressão de relatório do lançamento de entradas e saídas;
- Permitir emissão de relatório físico-financeiro (apresentando quantidade e valor no mesmo relatório) de forma individualizada por almoxarifado ou unificada;
- Permitir emissão de relatório para conferência de estoque;
- Permitir emissão de relatório de materiais que possui lotes, apresentando descrição do lote, data de fabricação e validade

 Possuir consulta de materiais com seus respectivos saldos por almoxarifado, e caso controle lote a apresentação deste saldo individualizado por lote

PREFEITURA MUNICIPAL

## **7.MÓDULO FOLHA DE PAGAMENTO**

- Captação e manutenção de informações pessoais com os seguintes dados: Nome Completo; Data Nascimento; Sexo (M/F); Naturalidade; Estado; Nacionalidade; Grau escolaridade; Raça/Cor; Necessidade Especial (se houver): Endereco: escolaridade; Raça/Cor; Necessidade Especial (se houver); Endereço; Número/Complemento; Bairro; Cidade/Estado; CEP; Telefone; e-mail;
- Captação e manutenção de informações documentais: N° CPF; N° RG; Filiação, N° Carteira de Trabalho (CTPS); Registro profissional da categoria; N° PIS/PASEP; N° Certificado Reservista; N° Título Eleitor; N° Registro CNH;
- Captação e manutenção de informações de vínculo com o órgão com os seguintes dados: Regime Jurídico, Vínculo, Cargo, Salário, Carga Horária Semanal e Regime Jurídico;
- Cadastramento de servidores em diversos regimes jurídicos como: Celetistas, Estatutários, Comissionados e Contratos Temporários;
- Registro da promoção de cargos e salários dos servidores;
- Estabelece um único código de registro para o servidor/empregado, possibilitando ser aproveitado os dados cadastrais de quem que já obteve vínculo no órgão público/empresa permitindo controle de todos os vínculos empregatícios que o servidor tenha ou venha ater;
- Permite contratos de duplo vínculo dentro e fora da empresa, quanto ao acúmulo de bases para INSS e IRRF;
- Validação de dígito verificador do número do CPF;
- Validação de dígito verificador do número do PIS;
- Localização de servidores/empregados por nome ou parte dele;
- Cadastro e controle dos dependentes para fins de salário família e imposto de renda, realizando a sua baixa automática na época devida conforme limite e condições previstas para cada dependente;
- Cadastro de pensões judiciais com o nome do pensionista, CPF, banco e conta para pagamento em folha;
- Permite o controle de cargos ocupados, emitindo mensagem de vagas ocupadas ao selecionar um determinado cargo no cadastro de funcionários;
- Cadastro de afastamentos e sua respectiva influência no cálculo da folha;
- Emite relatório com a movimentação de pessoal no período: afastamentos temporários, com ou sem benefícios pela previdência;
- Registro da CAT Comunicação de Acidente do Trabalho e o afastamento quando houver acidente de trabalho para benefícios ao INSS;
- Emite relatório com a movimentação de pessoal no período: Admitido(s), Demitido(s), Aniversariantes do Mês;
- Emite as fichas de dados cadastrais dos servidores;
- Disponibilidade e segurança das informações históricas com detalhamento de todos os pagamentos e descontos;
- Possui controle de senhas e de usuários com níveis de acesso;
- Mantém histórico para cada servidor/funcionário, com detalhamento de todos os pagamentos e descontos, permitindo consulta ou emissão de relatórios individuais ou globais;
- Controla e mantém o registro das informações históricas, necessárias às rotinas anuais como de 13º salário e férias;

Permite o registro e controle de convênios e empréstimos consignados em folha;

PREFEITURA MUNICIPAL

- Permite a configuração de proventos e descontos;
- Permite a configuração das tabelas mensais de cálculo, podendo o usuário incluir novas tabelas, definir a quantidade de faixas e, ainda, nomear essas tabelas de acordo com sua necessidade. Exemplos: Tabelas de INSS, IRRF, Salário Família, Instituto e ATS;
- Possui rotina que permite administrar salários, possibilitando reajustes globais e parciais de acordo com os padrões;
- Permite o processamento da folha de: Pagamento Mensal, Rescisão, Férias,  $\bullet$  $\Box$ Adiantamento de Décimo Terceiro Salário, Décimo Terceiro Salário e Folhas Complementares ou de Diferenças Salariais; Inclusive de Pensões Judiciais e Benefícios;
- Permite recalcular um único funcionário pós-cálculo da folha, para evitar a necessidade de seguir todo o procedimento de geração e cálculo da folha;
- Permite simulações parciais ou totais da folha de pagamento;
- Permite a inclusão de lançamentos fixos e variáveis mensais; (exemplo: Horas Extras, Periculosidade, Insalubridade, Faltas, Empréstimos e Descontos Diversos);
- Propicia a inclusão de códigos de proventos ou descontos fixos no próprio cadastro do empregado, evitando a digitação mensal como uma variável;
- Calcula automaticamente os valores relativos aos benefícios dos dependentes, tal como: Salário Família;
- Permite o cálculo das médias de horas extras em férias, 13º salário ou rescisão de contrato;
- Permite o cálculo automático dos de adicionais por tempo de serviço como o anuênio, quinquênio e decênio;
- Calcula automaticamente as contribuições sindicais na época devida;
- Calcula automaticamente os encargos, processa relatórios com as informações dos valores relativos à contribuição individual e patronal para o RGPS (INSS) e RPPS (Instituto), de acordo com o regime previdenciário;
- Emite folha de pagamento completa ou com quebras por unidades administrativas (centro de custo);
- Emite listagem de servidor/funcionário por provento ou descontos individuais ou grupais, com valores mensais, conforme desejado;
- Emite contracheques de meses anteriores (segunda via);
- Emite os informes de rendimentos para fins de declaração à Receita Federal em qualquer época do ano, inclusive de anos anteriores, nos padrões da legislação vigente;
- Permite a emissão de relação dos salários de contribuição e discriminação dos mesmos para previdência federal, estadual e/ou municipal;
- Possibilita integração automática dos dados para contabilização da folha de pagamento;
- Permite a geração de arquivos para crédito em conta corrente da rede bancária, emitindo relação dos créditos contendo matrícula, nome, conta corrente, CPF e valor líquido a ser creditado;
- Permite a geração de arquivos para o CAGED;
- Permite a geração da GFIP/SEFIP mensalmente, inclusive a competência 13;
- Permite a geração da GRRF Guia de Recolhimento Rescisório do FGTS;
- Permite rotinas de comparação da base de dados da Gefip/Sefip com a folha de pagamento automaticamente através do software;
	- Permite a geração de informações anuais como DIRF e RAIS, nos padrões da

legislação vigente;

- Permite a geração do Seguro de Desemprego Online;
- Possui módulo de autônomos separado dos servidores/funcionários, acessando o mesmo banco de dados;

PREFEITURA MUNICIPAL

- Permite o registro de autônomos no sistema de folha de pagamento com seus respectivos códigos de identificação de prestador de serviços;
- Permite a geração de dados referente ao recibo de pagamento individualizado por funcionário, para acesso via internet através de site próprio do órgão denominado ―holerite on- line ‖, com acesso restrito ao funcionário conforme diretrizes definidas pelo órgão;
- Possibilita integração junto ao Portal de Transparência das informações referente à folha de pagamento do órgão, demonstrando de forma individualizada por funcionário contendo: matrícula, nome completo, centro de custo, função, tipo de pagamento (folha mensal, adiantamento 13° salário ou 13° salário), total de proventos, total de desconto e valor líquido a receber;
- Permite a geração dos Arquivos referente ao SICOM Folha de Pagamento mensalmente;
- Permite a interrupção da contagem de adicionais por tempo de serviço como, anuênio, biênio, triênio, quinquênio etc;
- Permite a geração de arquivos para importação e exportação com fins de alimentação de sistema de ponto;
- Permite cálculo do D.S.R (descanso semanal remunerado) automático sobre horas extras e adicional noturno;
- Permite pagamento automático do adiantamento do 13º salário no mês de aniversário;
- Permite reabertura de competência por solicitação de desbloqueio e justificativa no próprio sistema, com travas de segurança para o bom andamento das correções;
- Permite que os afastamentos inferiores à 15 dias se apresentem no cálculo como verba específica de atestado médico;
- Permite a emissão de termos de desligamento de acordo com o regime jurídico praticado pela instituição, ex: Estatutário/Celetista;
- Permite a geração de diversos relatórios que auxiliam na conferência de dados e fechamento de folha e consultas diversas;
- Permite a inclusão de grupos de RPPS (regime de previdência própria) com as informações de percentuais para cálculos e suas particularidades;
- Geração de dados e informações sobre Remuneração dos Profissionais da Educação para SIOPE;
- E-Social: Sistema está sendo adequado conforme nova plataforma de prestação de contas do governo;
- Validação de existência das tabelas de INSS e IRRF para permissão de cálculo da folha (valida a existência, as informações são de responsabilidade da instituição);
- Criação de verbas configuradas por fórmulas de acordo com a necessidade da instituição;
- Cálculo automático de férias em dobro, integral e parcial com verbas específicas conforme legislação vigente;
- Relatório de controle de férias a vencer evencidas;
- Controle automático de desconto do vale-transporte.

## Prefeitura Municipal de Minduri

# **08. MÓDULO EFD REINF:**

PREFEITURA MUNICIPAL

#### R-1000 – Informações do contribuinte

- a) O evento R-1000 deverá ser o primeiro a ser transmitido pois nele será fornecido as informações cadastrais do contribuinte, contendo os dados necessários para a validação dos próximos eventos da EFD Reinf, inclusive para apuração das retenções e contribuições devidas. As principais informações a serem declaradas são: o regime tributário a que se enquadra a empresa, dados do contato do responsável pela escrituração do REINF, se a empresa se enquadra na desoneração da folha de pagamento e se está obrigada a entregar o Sped Contábil, e somente será necessário ser enviado novamente quando houver alguma alteração nas informações enviadas anteriormente;
- b) Neste evento serão discriminadas as informações que influenciam na apuração correta das contribuições sociais e eventuais acréscimos legais, como a classificação tributária do contribuinte, acordos internacionais para isenção de multa, situação da empresa (normal, extinção, fusão, cisão ou incorporação), dentre outras;

R-1070 – Tabela de Processos Administrativos/Judiciais

- a) O evento é obrigatório para o contribuinte quando houver decisão em processo administrativo/judicial, que tenha influência na apuração dos tributos abrangidos pela EDF-Reinf e quando houver alteração da decisão durante o andamento do processo.
- b) O Módulo deve permitir a inclusão, alteração e exclusão dos processos judiciais e administrativos que influenciam no cumprimento das obrigações tributárias principais e acessórias.

R-2010 – Retenção Contribuição Previdenciária – Tomadores de Serviço

- a) Este evento é periódico e ocorrerá mensalmente.
- b) No evento serão enviados as informações de retenção, contribuição previdenciária etc.
- c) Sistema deve permitir a inclusão de notas "esquecidas" no prazo da competência, para que possa ser regularizadas junto ao FISCO. Essas notas serão encaminhadas como arquivo de retificação.

R-2055 – Retenção Contribuição Previdenciária – Tomadores de Serviço

- a) Este evento é responsável pela apresentação das aquisições de Produtor Rural de origem animal ou vegetal decorrente de responsabilidade tributária por substituição, nos termos da legislação vigente.
- R-2098 Reabertura dos Eventos Periódicos
- a) Este evento é responsável por reabrir movimento de um período encerrado, possibilitando o envio das retificações ou inclusão de novos eventos periódicos.
- b) Com envio deste evento o sistema deverá permitir o envio de novo evento de fechamento R-2099;
- c) Este evento não pode ser retificado, nem excluído, caso existam informações incorretas, o sistema deverá permitir o fechamento do movimento e envio de outro evento de reabertura.

R-2099 – Fechamento dos Eventos Periódicos

- a) Este evento é responsável por informar o encerramento da transmissão dos eventos periódicos, no período de apuração.
- b) Após o envio deste evento, havendo eventuais retificações e exclusões, bem como inclusões de informações, o sistema deverá permitir o envio do evento reabertura (R-2098).

R-4010 – Pagamentos/Créditos a Beneficiário Pessoa Física

a) Este evento é responsável pelo envio das informações relacionadas a pagamentos, créditos, entregas, empregos ou remessas realizadas por fonte pagadoras, sejam pessoa físicas ou jurídicas, para beneficiários também pessoas físicas.

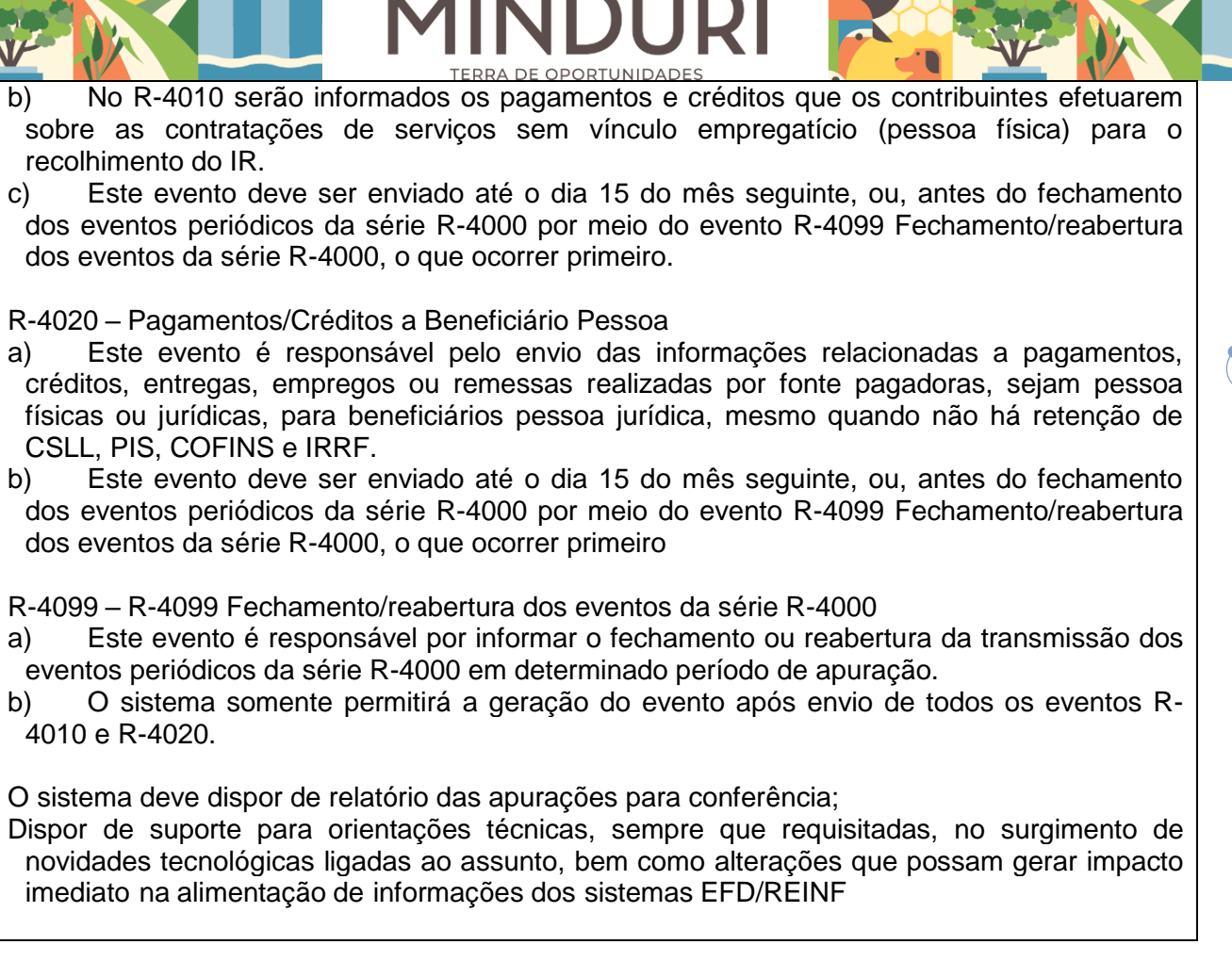

PREFEITURA MUNICIPAL

# **6. DA ESTIMATIVA DA QUANTIDADE**

Haverá um cumprimento com um profissional capacitado, para atender os itens do objeto quando solicitado, que devem ser cumpridos sem prejuízo aos interesses do município de acordo com a necessidade da Secretaria Municipal de Administração e Finanças de Minduri - MG. A capacitação do profissional deverá ser demonstrada através de curso de captação de recurso e/ou tempo de serviço da área.

A Proponente deve comprovar sua capacidade técnica por meio de:

**Atestado de Capacidade Técnica que prestou serviços de locação/licenciamento e manutenção de software de Gestão Pública Municipal, incluindo a cessão de uso e instalação sistema informatizado com plataforma web e servidor de armazenamento de dados em nuvem atendendo atividades de contábil e financeira, lançamentos, acompanhamento e avaliação das práticas contábeis referentes aos registros orçamentários, financeiros e patrimoniais do processo de planejamento e gestão fiscal, bem como a disponibilidade de pessoal para suporte técnico no manuseio do software.**

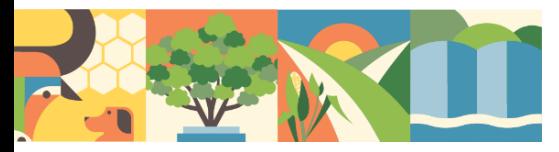

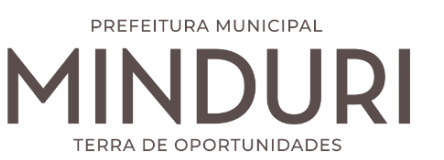

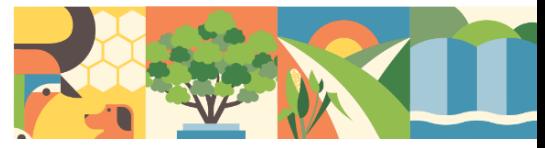

Assim, além dos requisitos da contratação dispostos nesse estudo preliminar, se enquadrarão também as obrigações da previstas no Termo de Referência.

Os serviços serão prestados preponderantemente na sede da empresa contratada, de onde será prestado todo o atendimento a assistência dos agentes da Prefeitura Municipal de MINDURI - MG, consultas estas que poderão ser feitas via telefone ou via internet.

A empresa contratada deverá manter pelo menos um profissional capacitado, em sua sede ou disponível através de telefone, para atendimento de consultas da Prefeitura Municipal de Minduri /MG, no horário de 08:00 às 16:00 horas, nos dias útis.

A contratação inclui a realização de visitas técnicas, sendo obrigatório, 01(uma) por mês, à sede da Prefeitura Municipal de Minduri/MG, deverão ser previamente autorizadas pela contratante.

A empresa contratada deverá enviar pessoal especializado, às suas próprias expensas (sem reembolso) para fins de promover o treinamento inicial para operação do sistema de informações a que ser refere no objeto deste projeto básico, o qual deverá ser realizado no prazo de 10 dias a partir da assinatura do contrato.

Para o desenvolvimento das atividades, ora descritas, deverá ser disponibilizado pela empresa contratada, mediante cessão de uso temporária, um sistema informatizado, em nuvens, para registro e processamento das respectivas atividades administrativas da Prefeitura Municipal de Minduri /MG, relacionadas neste item.

Caberá à empresa realizar a instalação do sistema em computadores da Prefeitura de Minduri – MG, para uso na própria repartição, e fornecer treinamento básico inicial aos servidores responsáveis para operação dos sistemas.

Caberá também à empresa fornece e instalar, sem custos adicionais, as atualizações, ampliações e novas versões que forem implementadas dos sistemas, seja em termos de recursos tecnológicos, novas funcionalidades, correções de falhas, e principalmente para atualização das rotinas e processos para adequação a novas normas e instruções do Tribunal de Contas do Estado e da Secretaria do Tesouro Nacional (STN).

# **7. DO LEVANTAMENTO DE MERCADO**

As quantidades a serem contratadas estão definidas, conforme a necessidade dentro do prazo de validade do presente documento. A planilha de pesquisa de preços destaca a estimativa do valor médio no valor de R\$ 75.408,00 (setenta e cinco mil e quatrocentos e

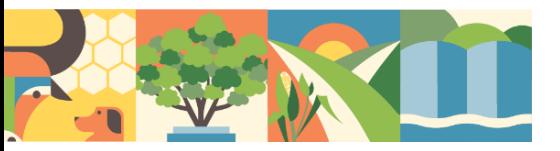

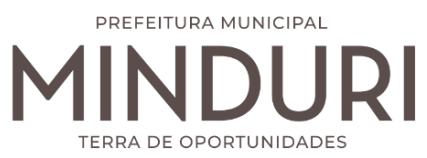

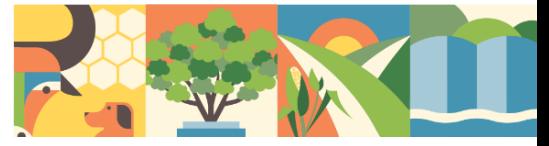

oito reais), acompanhada pelas cotações de preços das empresas que apresentaram seus valores, em anexo. As dotações encontram-se descriminadas no termo de referência.

# **8. PESQUISA DE MERCADO**

Cotação de Preços, emitida pela empresa: PLANEJAR CONSULTORES ASSOCIADOS LTDA.

## **Valor de R\$ 75.408,00;**

Cotação de Preços, emitida pela empresa: SH3 INFORMATICA LTDA

**Valor de R\$ 96.000,00;**

Cotação de Preços, emitida pela empresa: PLANO INFORMATICA LTDA

**Valor de R\$96.000,00;**

# **8.1. ESTIMATIVA DE VALOR**

Com base na pesquisa de mercado, estima-se um valor médio de R\$ 75.408,00 (setenta e cinco mil e quatrocentos e oito reais), para a contratação do objeto. A estimativa dos valores alhures se deu através de pesquisa realizada perante empresas especializadas em conformidade com o art. 23, inciso IV da lei 14.133/2021.

# **9. DA SOLUÇÃO COMO UM TODO**

Foi realizado levantamento para identificar as soluções existentes no mercado que atendam as condições estabelecidas de modo a alcançar os resultados pretendidos e atender à necessidade da contratação, com a possibilidade de apuração de preços estimados, levando-se em conta aspectos de economicidade, eficácia, eficiência e padronização.

Contratação de empresa especializada na locação/licenciamento e manutenção de software de Gestão Pública Municipal, incluindo a cessão de uso e instalação sistema informatizado com plataforma web e servidor de armazenamento de dados em nuvem atendendo atividades de contábil e financeira, lançamentos, acompanhamento e avaliação das práticas contábeis referentes aos registros orçamentários, financeiros e patrimoniais do processo de planejamento e gestão fiscal, bem como a disponibilidade de pessoal para suporte técnico no manuseio do software, por um período de 12 meses*,* compreendendo os seguintes módulos: orçamento público, contabilidade pública, tesouraria e execução orçamentária, patrimônio, gestão de compras e almoxarifado, frotas e folha de pagamento, EFD-REINF e

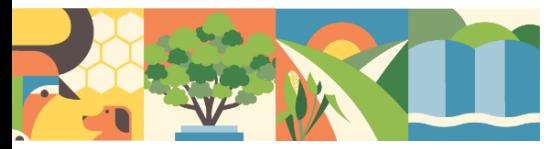

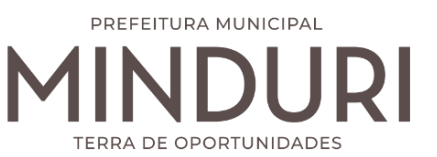

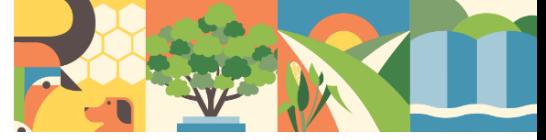

transparência pública em atendimento a Secretaria Municipal de Administração e Finanças de Minduri - MG, bem como o levantamento dos elementos essenciais que servirão para compor Termo de Referência.

- **9.1.** A Contratada deverá executar os serviços contínuos de manutenção legal e corretiva dos sistemas contratados, durante a execução do contrato, incluindo as seguintes atividades:
- **9.2. Manutenção corretiva**: é aquela decorrente de problemas de funcionalidade detectados pelo usuário, ou seja, funcionamento em desacordo com o que foi especificado relativo a telas, regras de negócio, relatórios e integração, com prazo máximo de até 10 (dez) dias úteis para conclusão;
- **9.3. Manutenção legal**: em caso de mudança na legislação, plano de contas, banco de dados, entre outros, será elaborada uma programação para atendimento às mudanças ocorridas, sem prejuízos à operação do sistema, durante vigência contratual.
- **9.4.** A empresa Contratada deverá disponibilizar a atualização de versão de todos os sistemas, sempre que necessário para atendimento da legislação federal vigente e das normas e procedimentos do Tribunal de Contas do Estado, sem quaisquer ônus adicionais para o Município, durante a vigência contratual.

Assim, a escolha efetuada no sentido de migrar-se de um software operável em sistema Desktop para um sistema informatizado online (ambiente Web) decorreu das inúmeras vantagens oferecidas condizentes com os interesses da municipalidade, dentre as quais se pode citar:

## **9.4.1. Redução de custos:**

Dispensa altos custos com implantação e manutenção de servidores e licenças (como os sistemas tradicionais), promovendo a redução das despesas operacionais. Ou seja: manter o software na nuvem sai mais barato. Desenvolver e manter o sistema utilizado custa menos para a municipalidade.

A principal vantagem dos sistemas Web é o **baixo custo de manutenção** e incidência de problemas técnicos. Como o suporte on-line, o tempo empenhado para o conserto é menor, os custos são menores e as paradas inesperadas do sistema são menos frequentes.

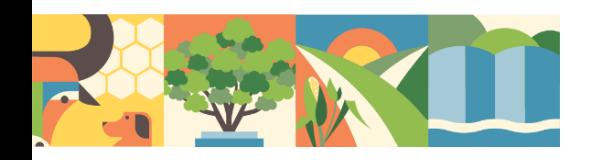

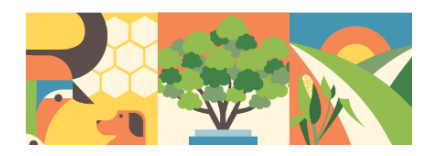

Também em relação a infraestrutura os sistemas Web levam vantagem em relação aos sistemas desktop: não há necessidade de possuir um computador de alta performace. A nuvem centraliza o banco de dados, podendo as informações serem acessadas por determinadas pessoas, garantindo a segurança. Os backups são atualizados automaticamente.

PREFEITURA MUNICIPAL

OPORTUNIDADES

#### **9.4.2. Maior flexibilidade**

Em um clique é possível mudar qualquer sistema para um servidor mais rápido, que lhe atenda melhor. Outra vantagem relacionada à flexibilidade são as ferramentas e os módulos que podem ser testados com uma simples habilitação do servidor na nuvem. Em alguns minutos, uma nova área começa a ser migrada ou um grupo de usuários testa uma solução diferente da atual.

#### **9.4.3. Mais segurança**

Os provedores de computação em nuvem seguem padrões mais avançados de segurança de dados. Além disso, caso algum dispositivo seja perdido ou roubado, os dados não correrão os mesmos riscos do aparelho. Tudo isso porque eles estarão salvos na nuvem, protegidos e sempre disponíveis. Outro aspecto fundamental para a segurança — é que esse tipo de computação torna mais simples — já o backup em sistemas tradicionais, o processo pode ser demorado e, em muitos casos, requerer que uma equipe fique responsável pela atividade. Já no caso dos softwares online, as cópias são disponibilizadas praticamente em tempo real. Assim, mesmo que algum imprevisto surja, há duplicações criptografadas que ajudam a recuperar as informações imediatamente — tudo isso sem precisar usar mídias físicas ou outros servidores.

#### **9.4.4. Atualizações automáticas nos sistemas**

Em um software na nuvem as atualizações são automáticas e as manutenções são realizadas nos servidores constantemente, sendo que o responsável por essas questões é a empresa de tecnologia.

#### **9.4.5. Mais colaboração**

Usar uma solução na nuvem faz com que seja possível trabalhar a qualquer momento, de qualquer lugar, havendo a possibilidade de se conectar à

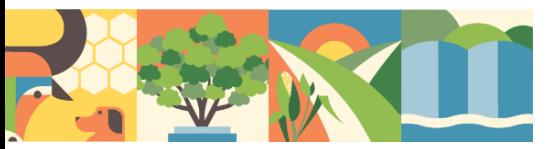

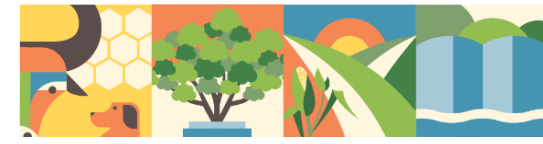

internet. Nessa plataforma, é possível revisar e editar documentos, gerar relatórios, manter todos os dados atualizados e compartilhá-los.

PREFEITURA MUNICIPAL

#### **9.4.6. Mobilidade**

Em um sistema de gestão tradicional, como já dito anteriormente, é necessário fazer a instalação dos aplicativos em cada computador para que os recursos possam ser aproveitados. No entanto, isso faz com que todos os dados também fiquem armazenados nessas máquinas, limitando o acesso a eles. No caso do software de gestão na nuvem, a mobilidade é um dos principais diferenciais, já que as informações podem ser acessadas de qualquer lugar, bastando ter conexão com a internet. Essa pode ser considerada uma grande vantagem estratégica, já que é importante em 4 pontos fundamentais:

Mesmo que os computadores sofram danos, os dados não são perdidos;

 Caso não se esteja no prédio da prefeitura municipal, mas se precise de alguma informação importante (como em reunião com deputados ou outros membros do executivo), você pode acessá-la sem nenhum problema.

#### **9.4.7. Melhora nos indicadores de produtividade**

É possível manter o cronograma de tarefas mesmo que em determinado momento os servidores não estejam trabalhando in loco. Outro ponto que vale a pena destacar é a facilidade na integração entre pessoas e setores. Uma vez que as informações e os documentos são acessados e editados pelos funcionários sem nenhuma dificuldade, consegue-se maior colaboração e mais agilidade na execução dos processos

Ao considerar esses aspectos, a contratação da empresa de Prestação de serviços técnicos especializados continuados para realização de assessoria e consultoria na locação/licenciamento e manutenção de software de Gestão Pública Municipal, incluindo a cessão de uso e instalação sistema informatizado com plataforma web e servidor de armazenamento de dados em nuvem atendendo atividades de contábil e financeira, lançamentos, acompanhamento e avaliação das práticas contábeis referentes aos registros orçamentários, financeiros e patrimoniais do processo de planejamento e gestão fiscal, bem como a disponibilidade de pessoal para suporte técnico no manuseio do software, por um período de 12 meses*,* compreendendo os seguintes módulos: orçamento público, contabilidade pública, tesouraria e execução orçamentária, patrimônio, gestão de compras e almoxarifado, frotas e folha de pagamento, EFD-REINF e transparência pública, o Município

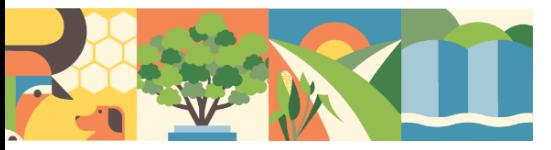

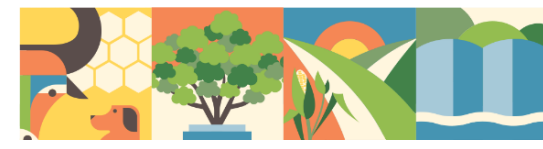

será beneficiado pois terá eficiência operacional, viabilidade econômica e adequação às práticas de mercado, culminando com o desenvolvimento ao todo.

PREFEITURA MUNICIPAL

## **10.DO PARCELAMENTO DA CONTRATAÇÃO**

Não há necessidade de contratações correlatas e/ou interdependentes relacionadas ao objeto deste Estudo Técnico Preliminar.

Todavia, no caso concreto, a contratação de uma única empresa para a prestação dos serviços supra, se justifica uma vez que, técnica e economicamente, não se mostra aconselhável o seu parcelamento, sendo mais recomendável se realizada em um objeto único, em face das características dos serviços a serem prestados.

Embora o objeto da contratação contemple serviços com especificidades técnicas distintas, percebe-se que a contratação de uma única empresa permitirá melhor definição das responsabilidades e planejamento das atividades e reduzirá a probabilidade de eventuais incongruências e inconformidades no curso dos serviços.

Assim, caso fossem feitas licitações distintas, ou realizada a separação por lotes, o parcelamento não só imporia maior dispêndio aos cofres públicos, decorrentes de gastos com a realização de processoslicitatórios e da própria gestão de contratos apartados.

Desta feita, é de extrema importância que não haja conflito de soluções técnicas, havendo compartilhamento de informações e discussões constantes sobre metodologias e aspectos técnicosrelacionados aos serviços a serem desenvolvidos

Portanto, no caso concreto, entende-se que o parcelamento ou divisão em lotes, com a realização de trabalhos de apoio técnico por empresas distintas, dificultaria a busca por soluções integradas.

Com base no exposto, opta pelo não parcelamento do objeto, em razão das diversas questões técnicas atinentes à execução dos trabalhos, que recomendam, tanto pelo aspecto técnico quanto pelo econômico, a realização dos serviços por uma única empresa que deverá prestar os serviçosdeapoio de maneira integrada.

## **11.DOS RESULTADOS**

Para alcançar seus objetivos estratégicos, torna-se imprescindível que a Prefeitura mantenha os convênios em perfeitas condições operacionais e gerenciais, no intuito de alcançar a gestão e a governança de locação / licenciamento e manutenção de software de Gestão Pública Municipal, incluindo a cessão de uso e instalação sistema informatizado com plataforma web e servidor de armazenamento de dados em nuvem atendendo atividades de contábil e financeira, lançamentos, acompanhamento e avaliação das práticas

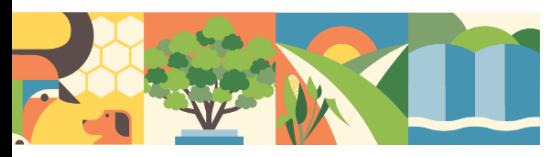

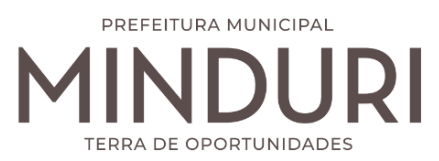

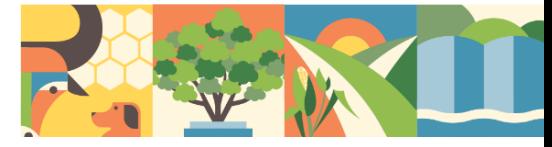

contábeis referentes aos registros orçamentários, financeiros e patrimoniais do processo de planejamento e gestão fiscal, bem como a disponibilidade de pessoal para suporte técnico no manuseio do software,

# **12.PROVIDÊNCIAS A SEREM ADOTADAS**

A demanda será acompanhada pelo funcionário capacitado indicado pelo Prefeito Municipal, o qual será o ponto focal da administração municipal junto a empresa pra solução e encaminhamento das questões necessárias e possíveis para o sucesso da contratação e eventuais diligências no intuito de garantir a qualidade da presente contratação.

Suprir a necessidade apresentada perante o presente procedimento de contratação, tem-se a nomeação do fiscal e gestor designado no instrumento de formalização da demanda.

Ainda, tem-se que os servidores nomeados aos cargos de gestão e fiscalização da presente contratação possuem nítido conhecimento na área, de modo que se tornam capazes de aferir a qualidade do produto a ser contratado.

As providências incluem a elaboração do contrato, a definição das condições de apresentação, o acompanhamento logístico e a divulgação prévia do evento, assegurando o envolvimento e interesse do público.

# **13.CONTRATAÇÕES CORRELATAS E/OU INTERDEPENDENTES**

Não há necessidade de contratações correlatas e/ou interdependentes relacionadas ao objeto deste Estudo Técnico Preliminar.

# **14.DOS POSSÍVEIS IMPACTOS AMBIENTAIS**

A presente contratação não apresenta a possibilidade de ocorrência direta de impactos ambientais, seguindo as orientações normativas que tratam de sustentabilidade em contratações públicas.

# **15. PRAZO DE PRESTAÇÃO DOS SERVIÇOS**

A estimativa do prazo para prestação dos serviços é da:

Previsão de assinatura do contrato: 02 de Maio de 2024.

Previsão de Encerramento do contrato: 02 de Maio de 2025.

**15.1.** Especificação: Contratação de empresa especializada na locação/licenciamento e manutenção de software de Gestão Pública Municipal, incluindo a cessão de uso e

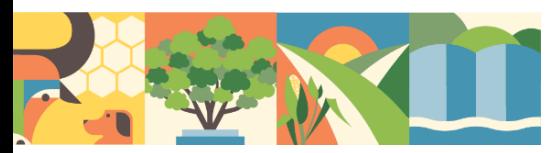

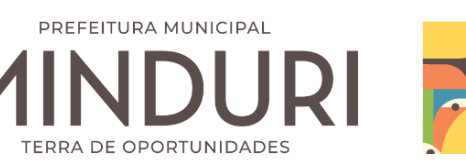

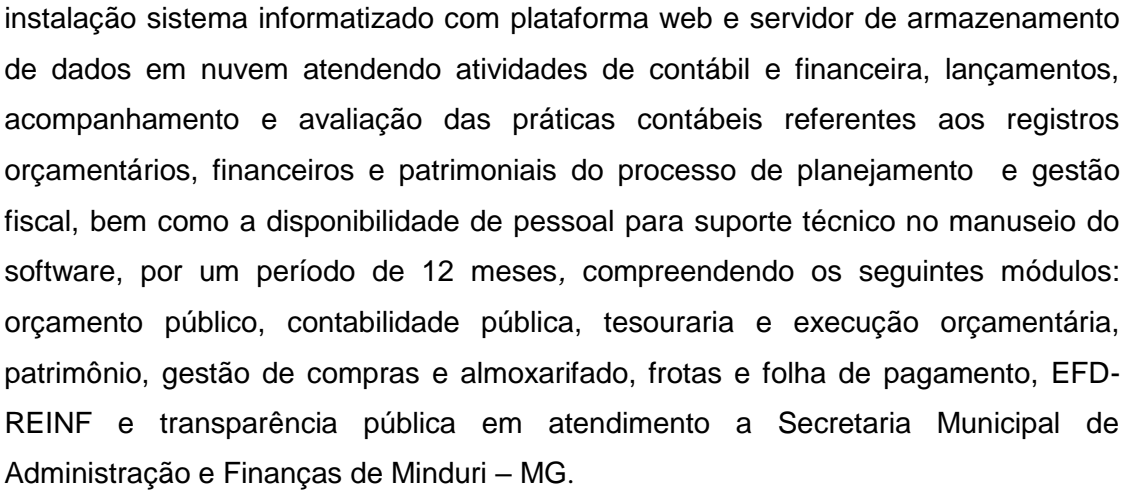

- **15.2.** Após a sua contratação, sendo a classificação do tipo MENOR PREÇO, habilitação da empresa e o Julgamento da melhor proposta de preço será feito pela Comissão de Licitação de Minduri, MG.
- **15.3.** Os recursos financeiros das despesas estão vinculados a Secretaria Municipal de Administração e Finanças de Minduri – MG. O transporte, locomoção, alimentação e todos os encargos trabalhistas e previdenciários dos profissionais da empresa contratada serão totalmente por conta, risco e responsabilidade da empresa vencedora e contratada.
- **15.4.** O pagamento pela execução da prestação dos serviços à empresa vencedora e contratada na licitação do objeto acima será de forma contínua e mensalmente. A execução desta prestação dos serviços contratados será fiscalizada e acompanhada pelo responsável designado pelo Secretário Municipal de Administração e Finanças de Minduri – MG.

# **16.DOTAÇÃO ORÇAMENTÁRIA**

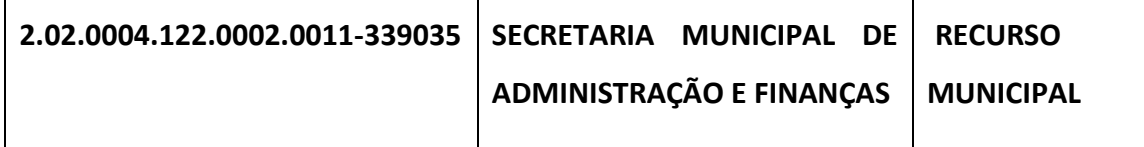

# **17.DO ENQUADRAMENTO COMO BENS OU SERVIÇOS COMUNS**

Trata-se de aquisição de serviços especializados, cujos padrões de desempenho e qualidade podem ser objetivamente definidos nos documentos de contratação por meio de especificações usuais no mercado, conforme a Lei nº 14.133, de 1º de abril de 2021.

## **18. GERENCIAMENTO DO CONTRATO**

**PORTARIA Nº 849/2024:** DISPÕE SOBRE A CRIAÇÃO DA COMISSÃO DE FISCAIS DA PREFEITURA MUNICIPAL DE MINDURI – MG E A NOMEAÇÃO DOS SEUS

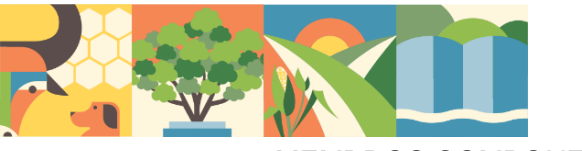

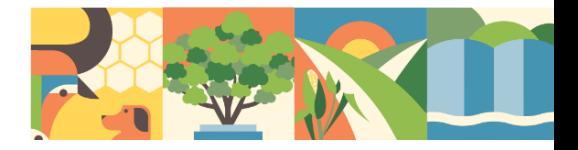

MEMBROS COMPONENTES.

**PORTARIA Nº 855/2024**: DISPÕE SOBRE A CRIAÇÃO DA COMISSÃO DE GESTORES DA PREFEITURA MUNICIPAL DE MINDURI – MG, E A NOMEAÇÃO DOS SEUS MEMBRO COMPONENTES.

PREFEITURA MUNICIPAL

**ERRA DE OPORTUNIDADE** 

**18.1. DA FISCALIZAÇÃO DO CONTRATO: Sr. Marcos Rodrigues Pinto (Fiscal Titular)**

**Sra. Karina da Silva Felipe (Fiscal Suplente)** 

**18.2. GESTÃO DO CONTRATO:**

**Dr. Sérgio Hannas Salim.** 

# **19.EVENTUAL INTERRUPÇÃO CONTRATUAL**

Eventual interrupção contratual ensejará no descumprimento das condições definidas para a sua realização, e deverá ser alvo das ações e penalidades previstas nos contratos.

# **20.DA ESTIMATIVA DE IMPACTO ORÇAMENTÁRIO**

O quantitativo estimado neste processo de contratação tem como base na pesquisa de mercado é R\$ 75.408,00 (setenta e cinco mil e quatrocentos e oito reais). Por se tratar que um processo despensa de licitação onde será julgado o menor valor.

# **21. DA DECLARAÇÃO DE VIABILIDADE DA CONTRATAÇÃO**

Analisando a necessidade da Contratação de empresa especializada na locação/licenciamento e manutenção de software de Gestão Pública Municipal, incluindo a cessão de uso e instalação sistema informatizado com plataforma web e servidor de armazenamento de dados em nuvem atendendo atividades de contábil e financeira, lançamentos, acompanhamento e avaliação das práticas contábeis referentes aos registros orçamentários, financeiros e patrimoniais do processo de planejamento e gestão fiscal, bem como a disponibilidade de pessoal para suporte técnico no manuseio do software, por um período de 12 meses*,* compreendendo os seguintes módulos: orçamento público, contabilidade pública, tesouraria e execução orçamentária, patrimônio, gestão de compras e almoxarifado, frotas e folha de pagamento, EFD-REINF e transparência pública em atendimento a Secretaria Municipal de Administração e Finanças de Minduri - MG, bem como o levantamento dos elementos essenciais que servirão para compor Termo de Referência, considerando a demanda do município na qual vislumbra a sua necessidade e o valor a ser utilizado, concluímos que o processo é necessário e viável para a administração pública.

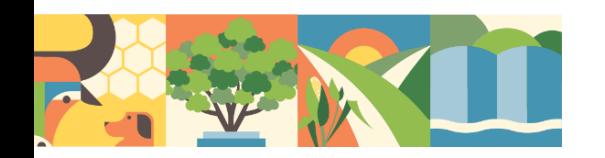

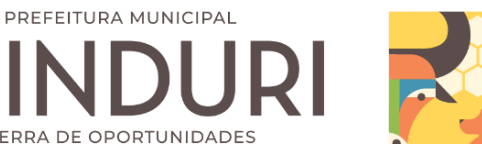

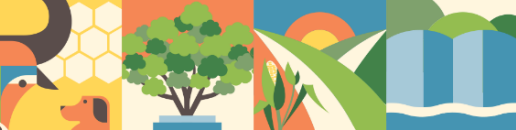

# **22. DA ANÁLISE DE RISCOS**

Assim como toda contratação, vislumbram-se alguns riscos em curso na presente contratação. Não se incluem, neste mapa de riscos, aqueles voltados à gestão do contrato e execução dos serviços, mas apenas os que tangiam o processo que permeia até a formalização da contratação.

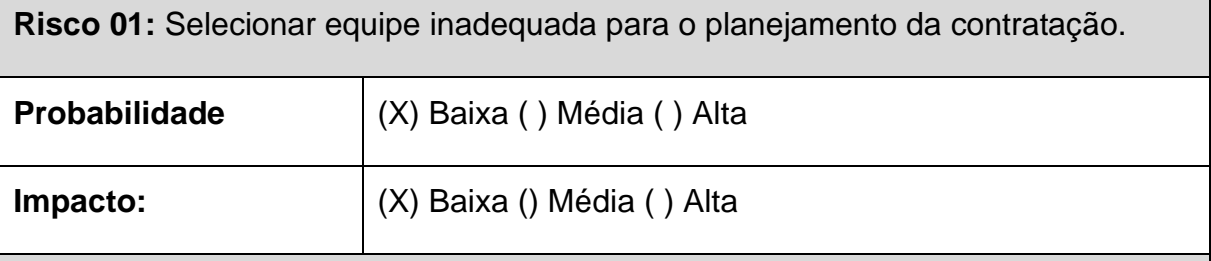

#### **Dano**

A não prestação de serviços técnicos especializados em locação/licenciamento e manutenção de software de Gestão Pública Municipal, incluindo a cessão de uso e instalação sistema informatizado com plataforma web e servidor de armazenamento de dados em nuvem atendendo atividades de contábil e financeira, lançamentos, acompanhamento e avaliação das práticas contábeis referentes aos registros orçamentários, financeiros e patrimoniais do processo de planejamento e gestão fiscal, bem como a disponibilidade de pessoal para suporte técnico no manuseio do software*,*  compreendendo os seguintes módulos: orçamento público, contabilidade pública, tesouraria e execução orçamentária, patrimônio, gestão de compras e almoxarifado, frotas e folha de pagamento, EFD-REINF e transparência pública.

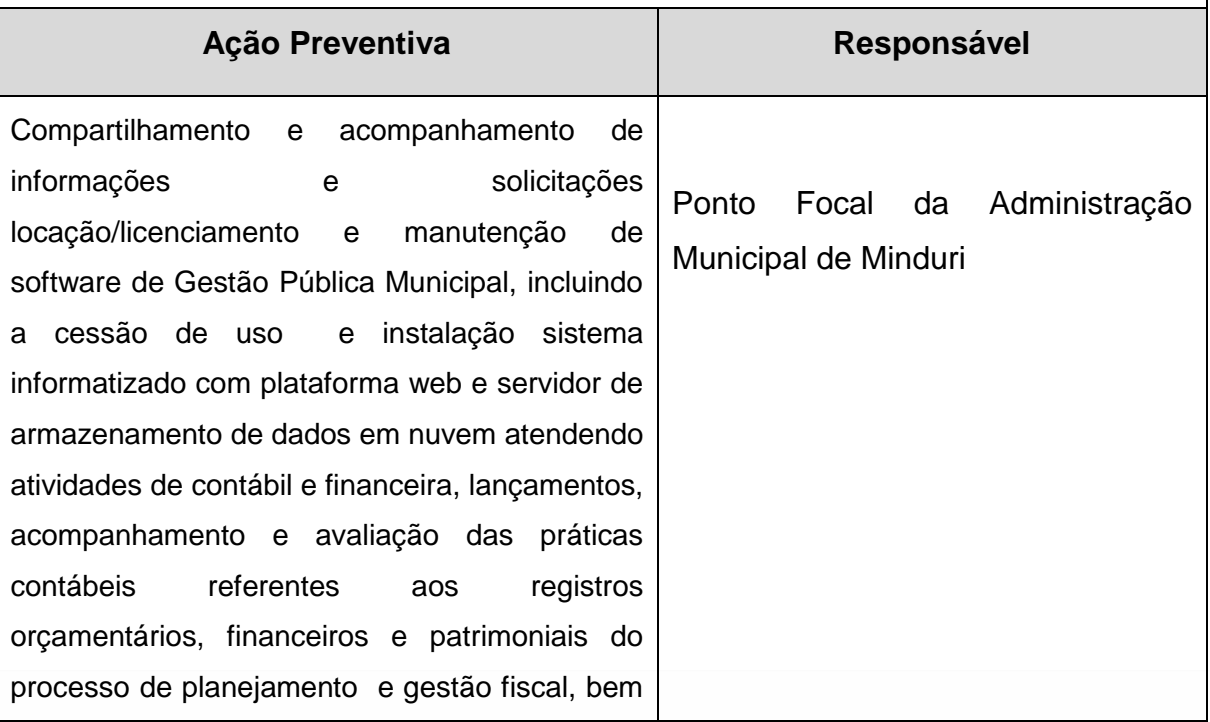

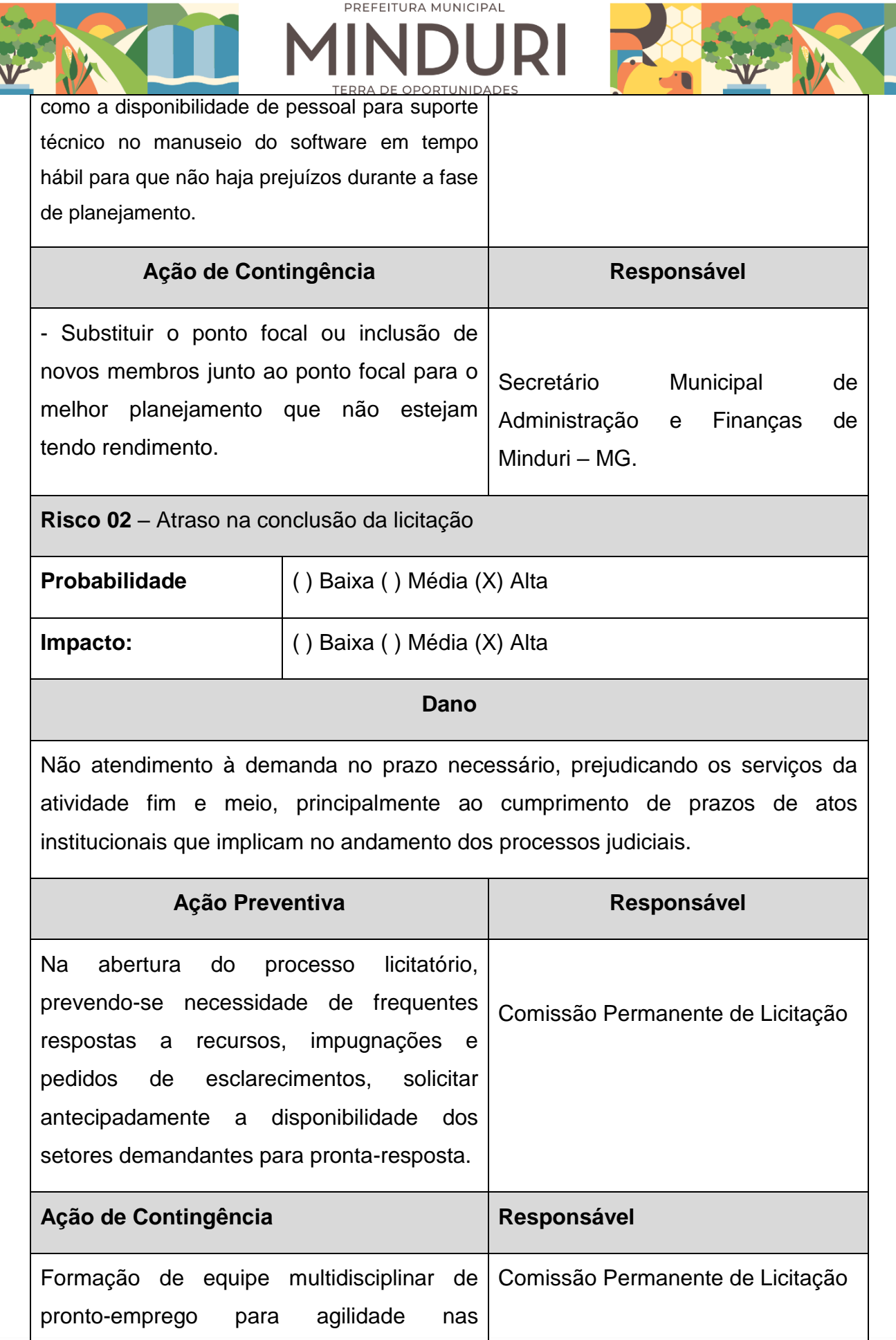

PREFEITURA MUNICIPAL

respostas.

**Risco 03** – Falta de recursos financeiros da Unidade Gestora para cumprimento das obrigações contratuais.

PREFEITURA MUNICIPAL

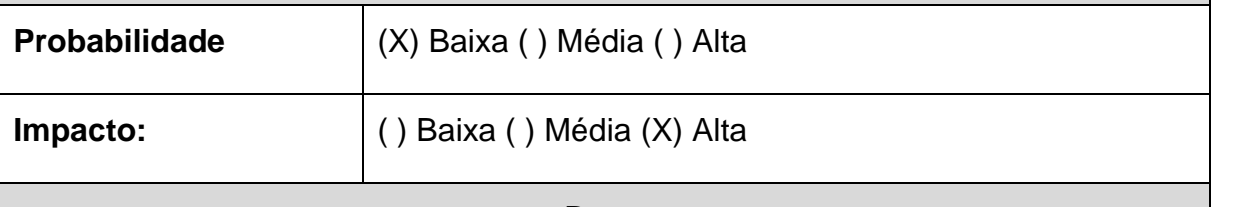

**Dano**

A empresa não receber pelos serviços prestados, prejudicando a execução do contrato.

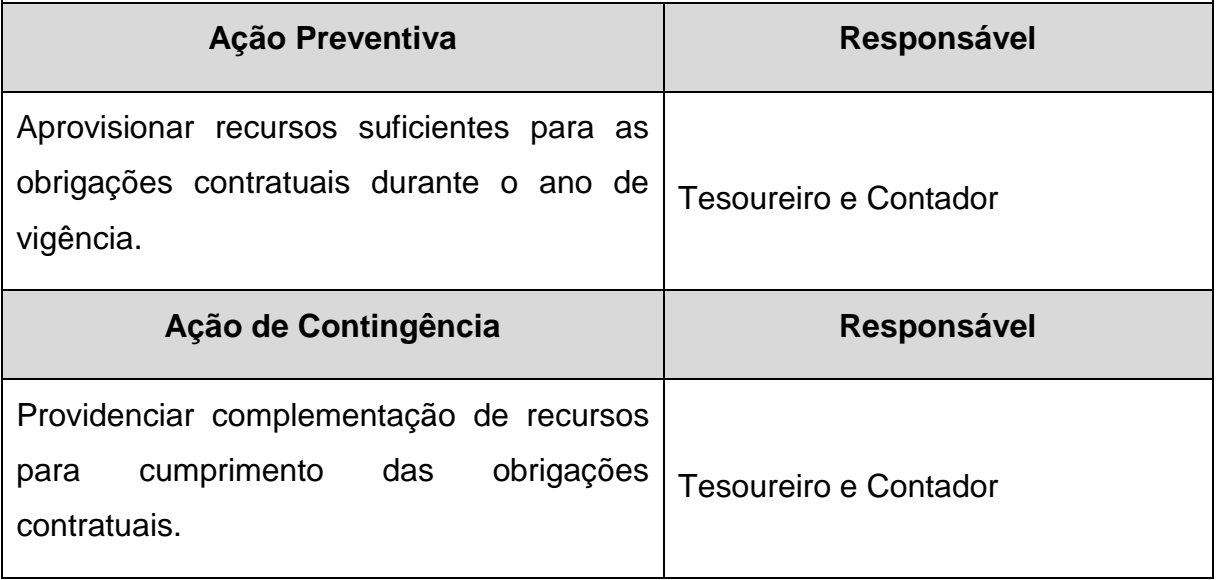

# **23. DA CONCLUSÃO**

Desta forma, para que possa implantar/aprimorar o modelo de Gerenciamento da locação/licenciamento e manutenção de software de Gestão Pública Municipal, incluindo a cessão de uso e instalação sistema informatizado com plataforma web e servidor de armazenamento de dados em nuvem atendendo atividades de contábil e financeira, lançamentos, acompanhamento e avaliação das práticas contábeis referentes aos registros orçamentários, financeiros e patrimoniais do processo de planejamento e gestão fiscal, bem como a disponibilidade de pessoal para suporte técnico no manuseio do software, com base em propostas, convênios e contratos de repasses que visam orientar os processos de trabalho aos serviços prestados pela Prefeitura à sociedade, faz-se necessária a

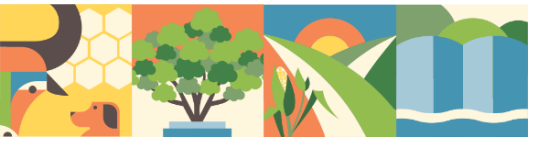

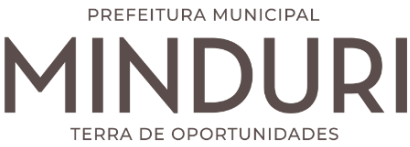

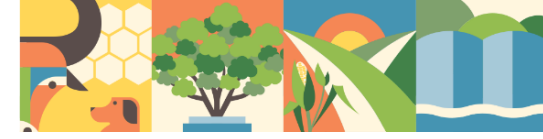

contratação de serviços de empresa especializada, e se mostra tecnicamente viável e fundamentadamente necessária.

Minduri-MG, 01 de Abril de 2024.

**39**

**Sérgio Hannas Salim Secretário Municipal de Administração e Finanças**

**\_\_\_\_\_\_\_\_\_\_\_\_\_\_\_\_\_\_\_\_\_\_\_\_\_\_**